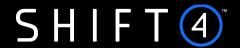

**API Specifications** 

# Merchant Management

Version 1.5 | June 2024

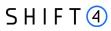

# **Contents**

| Introduction                                                    | 3  |
|-----------------------------------------------------------------|----|
| Gateway Interface                                               | 6  |
| Implementing Merchant Management API                            | 8  |
| General API Flows                                               | 9  |
| Merchant Management API Workflows                               | 11 |
| Business Flows                                                  | 13 |
| Message Format                                                  | 15 |
| Server-2-Server Notification                                    | 16 |
| Requests and Responses                                          | 17 |
| Create Merchant                                                 | 18 |
| Update merchant                                                 | 49 |
| Upload document                                                 | 62 |
| Get merchant status                                             | 65 |
| Get Connectivity details                                        | 67 |
| Appendix A: HMAC-SHA512 Request Signature                       | 70 |
| Appendix B: Products                                            | 72 |
| Appendix C: Result Codes                                        | 74 |
| Appendix D: Related Corporate and Merchant Individual Scenarios | 75 |
| Appendix E: Operation codes                                     | 77 |
| Appendix F: Onboarding Documents                                | 79 |
| Appendix G: Primary Sector Codes List                           | 82 |
| Appendix H – Implementation Guidelines                          | 87 |
| Change History                                                  | 89 |
| Need Support?                                                   | 91 |

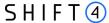

## Introduction

The purpose of this document is to provide an in-depth description of the Shift4 Merchant Management API. Shift4 Merchant Management API is a proprietary platform for partners to onboard and manage merchants

The Merchant Management API is a simple-to-use RESTful API. The API operates as a basic request-response service where the partner instructs the gateway to perform an operation and the platform replies with the request's acknowledgement. Once the merchant creation or update process is completed, the partner receives a notification with the merchant creation status.

## **Audience**

The intended audience includes Shift4 partners who wish to onboard their merchants via API.

| PF                       | The partner performs KYC processes to its merchants.                                                                              |
|--------------------------|----------------------------------------------------------------------------------------------------|
| Payment Facilitator      | • The partner settles to its merchants (requires PI license).                                                                     |
|                          | The merchant contracts with the partner.                                                                                          |
| PSP                      | Shift4 performs KYC processes to the partner's merchants.                                                                         |
| Payment Service Provider | • Shift4 settles to the partner's merchants.                                                                                      |
|                          | The merchant contracts with Shift4 and the partner.                                                                               |
|                          |                                                                                                    |
| SMB                      | Manages large number of small businesses.                                                                                         |
| Partner of Small and     | <ul> <li>Manages large number of small businesses.</li> <li>Shift4 performs KYC processes to the partner's merchants.</li> </ul>  |
|                          |                                                                                                    |
| Partner of Small and     | Shift4 performs KYC processes to the partner's merchants.                                                                         |
| Partner of Small and     | <ul> <li>Shift4 performs KYC processes to the partner's merchants.</li> <li>Shift4 settles to the partner's merchants.</li> </ul> |

#### **API Version Control**

The information provided in this document is accurate and reliable for standard processing as of its publication date. Any new implementations should thus avoid using previous versions of the API specification.

The API version number is a sequence-based identifier. Changes to the first part indicate major specification updates, while changes to the second part indicate minor updates.

The revision number reflects smaller specification changes, the correction of typing errors, or corrections that do not affect the API protocol itself.

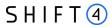

# Certification

All new implementations must go through a certification process in order to ensure the quality of their integrations and the integrity of merchant data.

An additional certification process will be required if new features are introduced.

# Glossary

The following terms are used throughout the document.

| Term                             | Definition                                                                                                    |
|----------------------------------|----------------------------------------------------------------------------------------------------|
| Authorised signatory             | The individual who has legal permission to act on behalf of the business, and the one who will be signing the Contract. In cases where the partner is signing on behalf of its merchant, this function is not relevant for this API.             |
| Corporate                        | An entity registered as business, which is a separated legal entity from the owner itself. The term includes various forms of registered businesses, such as: Limited liability Company, Partnership, Association, Foundation and so on.         |
| Director                         | A member of the management staff of the merchant's business, that is listed as a director on the business. There can be one or more directors, and the director can sometimes also be a shareholder or ultimate beneficiary owner (UBO).         |
| Shareholders                     | The owners of the company, each individual that owns at least 1 share of the company's stocks or mutual funds. All the shareholders' shares need to make up a sum of 100% of the ownership.                                                      |
| Corporate Shareholder            | A business entity that has shares in another company. The corporate shareholder company itself is the one that owns the shares, and not any individual person.                                                                                   |
| Sole Trader                      | A type of business that is owned and run by one person, where there is no legal distinction between the owner and the business.  In many cases, sole traders conduct business on their own name, and their name is the registered business name. |
| Partnership                      | A type of business that is a formal arrangement by two or more parties (known as partners), to manage and operate a business and share its profits.                                                                                              |
| Ultimate Beneficiary Owner (UBO) | An individual who holds 25% or more of the company's shares.                                                                                                    |

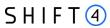

# **Implementation Guidelines**

To ensure frictionless onboarding and underwriting processes, refer to Appendix H – Implementation Guidelines, that outlines main issues and how to correctly reflect them through the API.

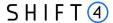

# **Gateway Interface**

#### Introduction

Merchant management requests are sent online and in real-time using the HTTPS (Hypertext Transfer Protocol - Secure) protocol. The platform protocol, in turn, exposes multiple request types, including Create, Update, Get, and Upload.

## **Uniform Resource Locator (URL) Addresses**

| Integration URL | https://onboarding.int.sourcepayments.com/rest/setup/merchant/ <action></action> |
|-----------------|----------------------------------------------------------------------------------|
| Production URL  | https://onboarding.sourcepayments.com/rest/setup/merchant/ <action></action>     |

## Security/Authentication

All HTTP requests must be sent over a secure TLS (Transport Layer Security) 2.0 channel. The merchant management platform does not authenticate the TLS/SSL (Secure Sockets Layer) session using a client-based certificate, and thus does not employ a regular type of session authentication. Instead, the client is first authenticated by its source IP alongside a secondary authentication check that employs a cipher sent in the request header and used for pre-processing verifications. See Appendix A: HMAC-SHA512 Request Signature for further details.

#### **Health Checks**

The health of the *Shift4* Merchant Management production and integration environments can be checked by accessing the following URLs:

| Production Environment  | https://onboarding.sourcepayments.com/health     |
|-------------------------|--------------------------------------------------|
| Integration Environment | https://onboarding.int.sourcepayments.com/health |

The service will then respond with a JavaScript Object Notation (JSON) message.

One of the following responses will be provided:

- {"health":"OK"}
- {"health":"FAIL"}

Follow these guidelines when using health checks:

- A maximum of one health check is permitted every 10 seconds
- If no response is received within 20 seconds, consider the request timed out
- The Shift4 Merchant Management service should be considered unavailable after 3 consecutive service failures

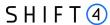

• In any event of unexpected service interruption, contact the Shift4 Support Team immediately at support.europe@shift4.com.

# **Timeout Handling**

If a request takes too long to return a response, a timeout is initiated by the Gateway application and a result code "007" is returned. If many timeout result codes are received, please contact our support at <a href="mailto:support.europe@shift4.com">support.europe@shift4.com</a>

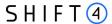

# **Implementing Merchant Management API**

To integrate to Shift4's Merchant management API, the partner will go through the following steps:

1. **Sign-up for the service:** contact your Shift4 Solution Architect and request to start using the Merchant Management API service

#### 2. API review and preparation:

- a. Review the API specifications listed in this document and plan your development process
- b. Whitelist IPs and URLs required for the service

#### 3. Integration & certification:

- a. You will receive credentials for the integration environment (a partner ID and a secret key)
- b. Develop and test the API in integration environment
- c. Run through the certification process to ensure everything works before you go live
- 4. **Go-live:** You will receive credentials for production environment, and you are ready to go live!

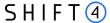

## **General API Flows**

The Merchant Management API supports two types of flows: a 3-legged flow and a 2-legged flow.

## 3-Legged Flows

3-Legged Flow Example

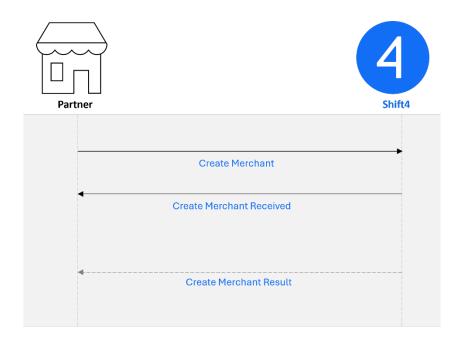

This flow is used for Create Merchant, Update Merchant and Upload Documents.

The partner sends a request to the Shift4 merchant management platform.

Shift4 instantly responds with an acknowledgment that the request was received successfully. In case the request was not received successfully in this step (due to validation errors such as incorrect format in parameters, API structure etc.) the partner will receive a sync detailed response.

Once the request handling process is complete, the partner receives a notification with the request status. The notification is sent from Shift4 notification engine. For more details about the Shift4 notification engine please refer to the Data Open API Specifications guide on the Shift4 Developer Portal.

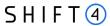

# 2-Legged Flows

2-Legged Flow Example

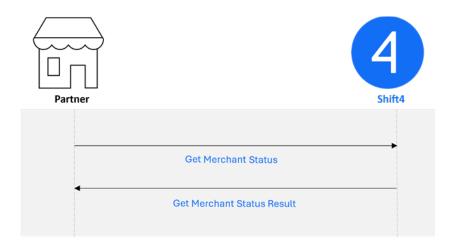

This flow is used for Get Merchant Status and Get Connectivity Details.

- 1. The partner sends a request to the Shift4 merchant management platform.
- 2. Shift4 instantly responds with a synchronous response with the information requested

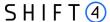

# **Merchant Management API Workflows**

Partners can use the Merchant management API to onboard merchants, update existing merchants and check their status.

## **Onboarding a Merchant**

This flow enables a partner to onboard merchants with Shift4.

#### Step 1 – Creating Merchant

- 1. The partner sends a Create Merchant API call that includes all the merchant's details.
- 2. Shift4 sends an automatic sync response to acknowledge that the API call was received.
- 3. Up to four hours later, Shift4 notifies the partner that a merchant ID was created in Shift4 for this merchant. This ID, included in the notification, must be sent in all subsequent API calls relating to that merchant.

#### Step 2 – Uploading Supporting Documents

- 1. The partner then sends each document required for onboarding using an Upload Document API call.
  - In the last Upload Document API call, the partner also sends the "submitMerchant" parameter.
- 2. Shift4 sends an automatic synchronic response to acknowledge each API call upon receipt.

#### Step 3 – Onboarding Complete

- 1. Shift4 sends the partner a notification that the onboarding process is complete and the merchant can start processing.
- 2. Based on the notification, the partner sends a Get Connectivity Details API call to receive the connectivity details which the merchants needs for processing.

# **Updating a Merchant**

If an existing merchant's details or settings have changed, the partner can update Shift4 with the changes as follows:

- The partner sends an Update Merchant API call with the updated details of the existing merchant.
- 2. Shift4 sends an automatic synchronic response to acknowledge that the API call was received.
- 3. Up to four hours later, Shift4 notifies the partner that the update request was created in Shift4 and the approval process has begun.

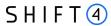

# **Querying for a Merchant's Onboarding Status**

The partner can query Shift4 for a merchant's onboarding status, as follows:

- 1. The partner sends a Get Merchant Status API call to retrieve the merchant's current onboarding status.
- 2. Shift4 replies with the current status of the merchant.

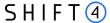

## **Business Flows**

The Merchant Management API supports the following business flows:

#### **Main Business Flows**

#### **Create Merchant**

A Create Merchant request creates a new merchant on Shift4's system. The merchant is automatically related to the requesting partner.

#### **Update Merchant**

The Update Merchant request enables you to request an update of an existing merchant's details and settings, as described below:

- o Update merchant details
- Add / cancel a merchant bank account (to which funds from processing are transferred)
- o Add / cancel / update a merchant contact
- o Add / Update a merchant individual
- o Add / deactivate a product
- o Update product configuration
- o Update merchant pricing
- o Add / cancel a merchant requirement
- o Update the number of Card Present (POS) devices
- o Update the address of Card Present (POS) devices
- o Update the address of a related corporate

#### **Upload Document**

The Upload Document request enables a partner to send relevant documents related to the merchant onboarding or update process.

#### **Get Merchant Status**

The Get Merchant Status request retrieves the merchant onboarding status.

#### **Get Connectivity Details**

The Get Connectivity Details request retrieves the merchant connectivity details credentials to start processing after setup is completed. This API call is available only when the onboarding and setup process for the merchant is complete.

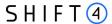

#### **Additional Flows**

### **Pricing Management**

Pricing is managed during merchant creation and merchant update.

#### When Creating a Merchant

When creating a merchant you must assign a pricing to the merchant. The basic pricing assignment is based on pre-defined pricing templates set up for your partner account (sometimes referred to as "fixed pricing" or "partner terms").

- 1. The partner\_terms\_id defines which fixed pricing template should be used for this merchant
- 2. You can assign a unique pricing ID for the merchant you are creating, using the merchant\_terms\_identifier
- 3. You can override the fixed terms with unique ones using the pricing functionality

#### When Updating a Merchant

You can make pricing updates using the pricing object in a merchant update flow. Refer to the Update Merchant chapter for more details.

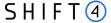

# **Message Format**

#### General

The Merchant Management API is a JSON-formatted REST API.

Note that the Merchant Management API structure and fields might be updated from time to time without prior notice. Such changes may include the addition of new objects, fields and values.

#### Headers

Each request should contain the following headers:

• Target host.

Host: onboarding.sourcepayments.com

• Content type – Payload content type, for POST requests.

Content-Type: application/json

• Content length – Payload length, for POST requests.

Example: Content-Length: 123

• Date – date in RFC-1123 format.

Example: Date: Tue, 8 Feb 2022 04:59:40 GMT

- Authorization header: contains the hashed string that signs the request. See Appendix A: HMAC-SHA512 Request Signature for more information.
- Partner ID example: CEID-0000200332

#### Example

Host: onboarding.sourcepayments.com

Content-Type: application/json

Content-Length: 123

Date: Tue, 8 Feb 2022 04:59:40 GMT

Authorization: HMAC-SHA512 Credential= partnerID,

Signature=f8fa88335f76d3d2673575e3cb4e2c6bfcaf58869074fd9f42cbcd47a3be487626742eae686

44e8acce565276392bf236353593f1c75926dce98a89d4ccc9ce4

## **Body**

Valid JSON message. For more details about the possible objects and fields in a message see the Requests and Responses chapter.

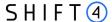

# **Server-2-Server Notification**

#### General

The response from Shift4 regarding merchant creation or merchant update is received after the request was successfully saved by Shift4's system. Shift4 initially returns an acknowledgement with response code 000, indicating that the request was received and is being processed. The full and final response is returned in a separate notification message, see Appendix C: Result Codes.

The *Shift4* gateway expects to receive a response of "200: OK" status code (without body) in response to the notification it sends.

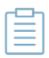

#### Note:

To setup the notification service contact your Shift4 Solution Architect to set up the notification URL.

## **Notification Format**

The notification format is based on the response format of each request type (Create Merchant, Update Merchant, and Upload Document).

#### IP Allowlist

In order to accept notifications allow the following IP on the partner side:

| Integration IP | 52.209.227.163                   |
|----------------|----------------------------------|
| Production IP  | 199.233.202.161, 199.233.203.161 |

# 'Create Merchant' Notifications

As part of the merchant onboarding flow, the partner gets 3 types of notifications from Shift4:

- 1. A sync notification as part of the API response (for example, result code 000).
- 2. An async notification, in which Shift4 notifies the partner that a merchant ID was created in Shift4 for this merchant.
- 3. An onboarding-complete notification, triggered when the merchant status changes to 'processing'.

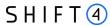

# **Requests and Responses**

The following chapters describe the required parameters for each type of API request flow.

The tables describe the API parameters and specify whether the field is mandatory (M), conditional (C), optional (O), or not used (-), according to the partner type (Payment Facilitator, PSP/SMB).

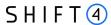

# **Create Merchant**

| Integration URL | https://onboarding.int.sourcepayments.com/setup/merchant/create    |  |  |  |  |
|-----------------|--------------------------------------------------------------------|--|--|--|--|
| Production URL  | [POST] https://onboarding.sourcepayments.com/setup/merchant/create |  |  |  |  |

# Request fields

The required request fields depend on the type of partner assigned to you by Shift4, PSP/SMB or PF (Payment Facilitator).

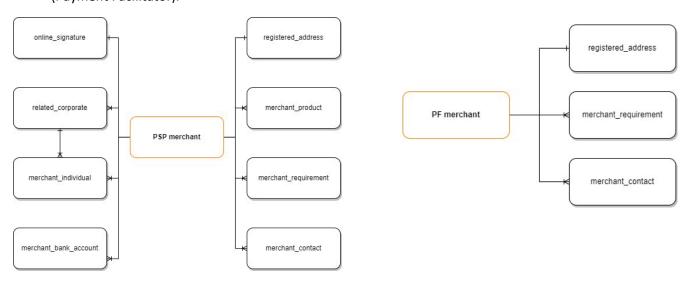

## Root level fields and objects

The following table lists the root level fields and objects. The root level fields are listed in the order they should be sent in the request.

| Parameter Name            | Туре                                     | Length<br>(min,max) | Description                                                        | PSP/<br>SMB | PF |
|---------------------------|------------------------------------------|---------------------|--------------------------------------------------------------------|-------------|----|
| merchant_name             | [A-Z a-z 0-9 -<br>():&/*<='?%,+]         | (1,120)             | The merchant's name.  Can contain letters, numbers, or symbols.    | М           | М  |
| company_registration_name | [A-Za-z0-9.< ( + &<br>* );-,%_>?:'<br>=] | (1,50)              | The official company registration name of the merchant's business. | М           | 0  |

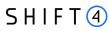

| Parameter Name                  | Туре                                          | Length<br>(min,max) | Description                                                                                                    | PSP/<br>SMB | PF |
|---------------------------------|-----------------------------------------------|---------------------|----------------------------------------------------------------------------------------------------|-------------|----|
| company_registration_numb<br>er | [A-Z a-z 0-9]                                 | (1,255)             | The official company registration/incorporation number of the merchant's business.  Note: In case the merchant's jurisdiction doesn't have a registration number, add a VAT number or '0000'.                                                  | М           | 0  |
| country_of_incorporation        | [A-Z]                                         | (3,3)               | The country where the merchant is incorporated/registered, in ISO alpha 3 Code format.                                                                                                    | М           | 0  |
| business_type                   | Value from list:                              | (9,11)              | Specifies the merchant's business type.  Note: Sole trader is a business that has only one owner. If the business has more than one owner, list it as "Corporate". For more information about these business types refer to the Glossary.      | М           | -  |
| business_model_description      | [A-Z a-z 0-9 -<br>():&/*<='?%,+]              | (1, 32000)          | A description of the merchant's business activity.                                                                                                    | М           | М  |
| average_item_value_eur          | [0-9]                                         | (1,9)               | The average value of an item sold by the merchant, in Euro (a number).                                                                                                    | М           | 0  |
| expected_monthly_turnover       | [0-9] A decimal number with 2 decimal places. | (1,9)               | The merchant's expected monthly turnover, in Euro.  For example: 100.50  Note: We recommend to not pre-populate this field with a generic number for all your merchants, as an inaccurate number can cause issues in the underwriting process. | М           | М  |
| date_of_incorporation           | yyyy-mm-dd                                    | (10,10)             | The date when the merchant's business was incorporated/registered. For example: 2014-10-20                                                                                                    | М           | 0  |
| registered_address              | Object                                        |                     | Object that holds the registered_address details                                                                                                    | М           | М  |
| online_signature                | Object                                        |                     | Object that holds the online_signature details                                                                                                    | М           | -  |

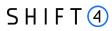

| Parameter Name      | Туре   | Length<br>(min,max) | Description                                                                                                    | PSP/<br>SMB | PF |
|---------------------|--------|---------------------|----------------------------------------------------------------------------------------------------|-------------|----|
| merchant_contact    | Object |                     | A list object that holds the merchant_contact details.  One contact with the role of Primary Contact must be sent. You can send additional contacts but their role cannot be Primary Contact.                                                                                                    | М           | М  |
| merchant_individual | Object |                     | A list object that holds the merchant_individual details. This object needs to be sent at least once.  Send this object for:  • An Authorised Signatory of the merchant (= the individual who will sign the contract).  • Every shareholder who is an individual with over 25% holding in a corporate.  • Every director in the corporate.  Note: It is important to fill in the details for all the individuals who are the owners or directors of the business, to accurately depict the business structure. | M           | -  |
| related_corporate   | Object |                     | Object that holds the related_corporate details. Mandatory when business_type = corporate (for sole traders, the related_corporate object is not required). Send this object at least once for the onboarded merchant itself, and if relevant, then also for every merchant shareholder or director which is a corporate.  See Appendix D: Related Corporate and Merchant Individual Scenarios.                                                                                                    | С           | -  |
| merchant_product    | Object |                     | A list object that holds the merchant_product details.  Send this object for every product the merchant needs to have in Shift4 (according to the Partner products).  This object includes a nested product_configuration object.                                                                                                    | М           | -  |

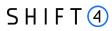

| Parameter Name         | Туре                                                                                              | Length<br>(min,max) | Description                                                                                                    | PSP/<br>SMB         | PF |
|------------------------|---------------------------------------------------------------------------------------------------|---------------------|----------------------------------------------------------------------------------------------------|---------------------|----|
| merchant_bank_account  | Object                                                                                            |                     | A list object that can be sent more than once. It holds the merchant_bank_account details (also referred to as settlement bank account).  This object includes a nested beneficiary_address object.                                                                                              | С                   | -  |
| pricing                | Object                                                                                            |                     | A list object that holds the merchant pricing details. Send this object at least once, for creating a merchant pricing from the partner's fixed pricing.  This object includes a nested optional fee_list object, to be sent only if you would like to override the fixed pricing.               | М                   | -  |
| merchant_requirement   | Object                                                                                            |                     | A list object that holds the merchant_requirement details (also referred to as payment channel).  Send this object for every MCC, site (URL), and store of the merchant.  This object includes a nested pricing object. For a card present channel, it also includes a nested pos_device object. | М                   | М  |
| top_4_countries        | Object                                                                                            | -                   | A list object that holds the main countries the merchant is processing in.                                                                                                    | C (M<br>for<br>SMB) | -  |
| purchase_charge_timing | Value from the list:  • When placing the order  • When order is shipped  • When order is received | (21,22)             | The timing in which the cardholder is charged for the purchase.                                                                                                    | C (M<br>for<br>SMB) | -  |
| avg_delivery_days      | [0-9]                                                                                             | (1,999)             | The average number of days of delivery duration.                                                                                                    | C<br>(M for<br>SMB) | -  |

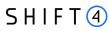

| Parameter Name            | Type                                                | Length<br>(min,max) | Description                                                                                                    | PSP/<br>SMB                        | PF |
|---------------------------|-----------------------------------------------------|---------------------|----------------------------------------------------------------------------------------------------|------------------------------------|----|
| primary_sector            | [0-9]                                               | (3,3)               | 3-digit numeric code that represents the primary sector in which the merchant operates.  Refer to Appendix G: Primary Sector Codes List for the full list. | C<br>(M for<br>SMB)                | -  |
| primary_payment_channel   | Value from the list:  • MOTO  • WEB  • Card Present | (3,12)              | The primary channel through which cardholders pay the merchants.                                                                                           | C<br>(M for<br>SMB)                | -  |
| average_transaction_value | [0-9]                                               | (1,18)              | The average transaction amount expected for the merchant.                                                                                                  | C<br>(M for<br>SMB)                | -  |
| vat_number                | [A-Z a-z 0-9 -]                                     | (1,12)              | Merchant VAT (Value Added Tax) identification number. Example: AB123456789                                                                                 | 0                                  | -  |
| maximum_transaction_value | [0-9]                                               | (1,10)              | The maximum transaction value defined for this merchant.                                                                                                   | C<br>(Mand<br>atory<br>for<br>SMB) | -  |
| number_of_employees       | [1-4]                                               | (1,1)               | The company's number of employees range.  Possible values:  "1" - Less than 10  "2" - 10 - 50  "3" - 50 - 250  "4" - More than 250                         | О                                  | -  |
| annual_turnover           | [1-4]                                               | (1,1)               | The company's annual turnover range.  Possible values:  "1" - Less than EUR 2M  "2" - EUR 2M – EUR 10M  "3" - EUR 10M – EUR 50M  "4" - More than EUR 50M   | О                                  | -  |

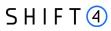

| Parameter Name                | Туре         | Length<br>(min,max) | Description                                                                                                    | PSP/<br>SMB                             | PF |
|-------------------------------|--------------|---------------------|----------------------------------------------------------------------------------------------------|-----------------------------------------|----|
| balance_sheet_total           | [1-4]        | (1,1)               | The company's balance sheet total range.  Possible values:  "1" - Less than EUR 2M  "2" - EUR 2M — EUR 10M  "3" - EUR 10M — EUR 43M  "4" - More than EUR 43M | 0                                       | -  |
| support_subscription          | [true false] | (1,5)               | Specifies whether the merchant supports subscriptions (web merchants only).                                                                                  | О                                       |    |
| free_membership_trials        | [true false] | (1,5)               | Specifies whether the merchant offers free membership trials (web merchants only).                                                                           | C (M if suppor t_subs criptio n = true) | -  |
| automatic_billing_after_trial | [true false] | (1,5)               | Specifies whether the merchant automatically charges the cardholder after the trial (web merchants only).                                                    | C (M if suppor t_subs criptio n = true) |    |
| automatic_recurring_paymen ts | [true false] | (1,5)               | Specifies whether the merchant automatically charges recurring payments (web merchants only).                                                                | C (M if suppor t_subs criptio n = true) | -  |
| charging_frequency            | [1-4]        | (1,1)               | The subscription charging cycle. Possible values:  "1" - Monthly  "2" - Quarterly  "3" - Twice-yearly  "4" - Annual                                          | C (M if suppor t_subs criptio n = true) | -  |

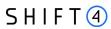

## merchant\_bank\_account object

PSP and SMB onboarding merchants must send at least one active bank account per merchant. This is the account to which the funds from the merchant's processing activity are transferred.

PFs are not required to send this object.

| Parameter Name      | Туре                              | Length<br>(min,max) | Description                                                                                                    | PSP/SMB | PF |
|---------------------|-----------------------------------|---------------------|----------------------------------------------------------------------------------------------------|---------|----|
| settlement_currency | [A-Z]                             | (3,3)               | The currency in which funds are deposited in the merchant's bank account, in ISO alpha 3 Code format. For example: GBP                                                              | М       | -  |
| active              | [true false]                      | (4,5)               | Specifies whether the merchant's bank account is currently active. In a Create Merchant request send 'true'.                                                                        | М       | -  |
| beneficiary_name    | [A-Z a-z 0-9 -<br>=:?_%,()+.;/*]  | (1,50)              | The name of the beneficiary of the merchant's bank account.                                                                                                    | М       | -  |
| bank_name           | [A-Z a-z 0-9 -<br>=:?_%,()+.;/* ] | (1,70)              | The name of the merchant's bank.                                                                                                    | М       |    |
| bank_country        | [A-Z]                             | (3,3)               | The country in which the merchant's bank is located, in ISO alpha 3 Code format. For example: GBR                                                                                   | М       | -  |
| iban                | [A-Z 0-9]                         | (1,40)              | The IBAN number of the merchant's bank account, should be according to bank_country, using capital letters and numbers only.  Either the IBAN or the account number should be sent. | С       |    |
| swift               | [A-Z 0-9]                         | (1,11)              | The SWIFT code of the merchant's bank. Either the SWIFT code or the routing number should be sent.                                                                                  | С       | -  |

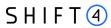

| Parameter Name           | Туре            | Length<br>(min,max) | Description                                                                                                    | PSP/SMB | PF |
|--------------------------|-----------------|---------------------|----------------------------------------------------------------------------------------------------|---------|----|
| use_merchant_address     | [true false]    | (4,5)               | Specifies whether to use the merchant's address for the bank account's beneficiary_address.  If you set this parameter to "true", do not send a beneficiary_address object. The beneficiary address details are taken from the address fields of the merchant_individual object.      | M       | -  |
| beneficiary_address      | Object          |                     | Object that holds the beneficiary_address details.                                                                                                    | 0       | -  |
| partner_terms_identifier | [A-Z a-z 0-9 -] | (9, 10)             | The ID of the fixed merchant pricing terms you are using to assign pricing to this merchant.  The ID always begins with a leading 'MPS-' and continues with max 6 digits.  For example: MPS-660832.  NOTE: You receive these IDs as part of your connectivity details before go-live. | M       | -  |
| account_number           | [A-Z 0-9]       | (1,18)              | The merchant's bank account number. Either the IBAN or the account number should be sent.                                                                                                    | С       | -  |

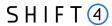

| Parameter Name            | Туре                                     | Length<br>(min,max) | Description                                                                                                    | PSP/SMB | PF |
|---------------------------|------------------------------------------|---------------------|----------------------------------------------------------------------------------------------------|---------|----|
| merchant_terms_identifier | [A-Z a-z 0-9 -]                          | (1,10)              | Identifier assigned by the partner and used to link between merchant requirements, merchant pricing and merchant bank accounts. Within this object, use the same value used in a pricing object to link this bank account to a specific pricing, or leave blank if you want to link it to all the merchant pricings of this merchant. | О       | -  |
| routing_number            | [A-Z a-z 0-9 -<br>=':?_%,()&+.<>;/*<br>] | (1,9)               | The routing number of the merchant's bank. Either the SWIFT code or the routing number should be sent.                                                                                                    | С       | -  |
| sort_code                 | [A-Z a-z 0-9 -<br>=':?_%,()&+.<>;/*<br>] | (1,24)              | The sort code of the merchant's bank account.                                                                                                    | 0       | -  |

# beneficiary\_address object

This object needs to be sent only if the beneficiary's bank account address is different than the merchant address.

| Parameter<br>Name | Туре                                 | Length<br>(min,max) | Description                                                               | PSP/SMB | PF |
|-------------------|--------------------------------------|---------------------|---------------------------------------------------------------------------|---------|----|
| city              | [A-Z a-z 0-9 -<br>=':?_%,()&+.<>;/*] | (1,80)              | Beneficiary's city.                                                       | М       | 1  |
| state             | [A-Z a-z 0-9 -<br>=':?_%,()&+.<>;/*] | (1,5)               | Beneficiary's state.                                                      | 0       | -  |
| postcode          | [A-Z a-z 0-9 -<br>=':?_%,()&+.<>;/*] | (1,80)              | Beneficiary's postal code.                                                | М       | -  |
| country           | [A-Z]                                | (3,3)               | Beneficiary's country, in ISO<br>alpha 3 Code format.<br>For example: GBR | М       | -  |

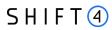

| Parameter<br>Name | Туре                                 | Length<br>(min,max) | Description                  | PSP/SMB | PF |
|-------------------|--------------------------------------|---------------------|------------------------------|---------|----|
| address_line_1    | [A-Z a-z 0-9 -<br>=':?_%,()&+.<>;/*] | (1,255)             | Beneficiary's street name.   | М       | -  |
| address_line_2    | [A-Z a-z 0-9 -<br>=':?_%,()&+.<>;/*] | (1,255)             | Beneficiary's street number. | 0       | -  |

# merchant\_contact object

| Parameter<br>Name | Туре                                                                          | Length<br>(min,max) | Description                                                                                                    | PSP/SMB | PF |
|-------------------|-------------------------------------------------------------------------------|---------------------|----------------------------------------------------------------------------------------------------|---------|----|
| first_name        | [A-Z a-z 0-9 -<br>=':?_%,()&+.<>;/* ]                                         | (1,40)              | First name of the merchant's contact person.                                                                                                    | М       | М  |
| last_name         | [A-Z a-z 0-9 -<br>=':?_%,()&+.<>;/* ]                                         | (1,80)              | Last name of the merchant's contact person.                                                                                                    | М       | М  |
| email             | [A-Z a-z 0-9 -<br>=':?_%,()&+.<>;/* ]                                         | (1,80)              | Email of the merchant's contact person.                                                                                                    | М       | М  |
| phone             | [0-9]                                                                         | (1,40)              | Primary phone number of the merchant's contact person (landline or mobile).                                                                                                    | М       | М  |
| active            | [true false]                                                                  | (4,5)               | Specifies whether the merchant's contact person is currently active. For contacts in a Create Merchant request the value should be 'true'.                                                                                                    | М       | М  |
| role              | Possible values:     primary_contact     cbk_contact     general     insights | (7,49)              | This field specifies the Role of the merchant's contact person.  One contact with the role of primary_contact must be sent.  You can send additional contacts but their role cannot be primary_contact.  If the contact has several roles, enter them as a list separated by semicolons (";")  if role=general, no other roles can be indicated for the contact | M       | 0  |

27

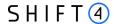

| Parameter<br>Name | Туре  | Length<br>(min,max) | Description                                          | PSP/SMB | PF |
|-------------------|-------|---------------------|------------------------------------------------------|---------|----|
| mobile_phone      | [0-9] | (1,40)              | Mobile phone number of the merchant's contact person | 0       | М  |

#### merchant\_individual object

PSPs must send this object at least once for either corporate or sole trader merchant types.

For a corporate type of merchant, send the details of the following individuals:

- An individual who is an **authorized signatory** of the merchant (the individual who will sign the contract); and
- For every **UBO shareholder** with over 25% holding in a corporate; and
- For every **director** in the corporate.

#### Note:

• When the type of merchant = sole trader, only one individual is applicable.

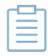

- When the type of merchant = corporate, it is important to fill in the details
  for all the individuals who are the owners and directors of this business, to
  accurately depict the business structure.
- When the type of merchant = partnership, individual\_type can be authorized signatory or partner. At least two individuals who are partners need to be sent.

| Parameter Name | Туре                                 | Length<br>(min,max) | Description                                                            | PSP/<br>SMB | PF |
|----------------|--------------------------------------|---------------------|------------------------------------------------------------------------|-------------|----|
| first_name     | [A-Z a-z 0-9 -<br>=':?_%,()&+.<>;/*] | (1,25)              | Individual's first name.                                               | М           | -  |
| last_name      | [A-Z a-z 0-9 -<br>=':?_%,()&+.<>;/*] | (1,80)              | Individual's last name.                                                | М           | -  |
| nationality    | [A-Z]                                | (3,3)               | Individual's nationality, in ISO alpha 3 Code format. For example: GBR | М           | -  |
| date_of_birth  | YYYY-MM-DD                           | (10,10)             | Individual's date of birth. For example: 1988-04-28                    | М           | -  |

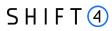

| Parameter Name     | Туре                                                                                                    | Length<br>(min,max) | Description                                                                                                    | PSP/<br>SMB | PF |
|--------------------|----------------------------------------------------------------------------------------------------|---------------------|----------------------------------------------------------------------------------------------------|-------------|----|
| place_of_birth     | [A-Z]                                                                                                    | (3,3)               | The Individual's place of birth, in ISO alpha 3 Code format. For example: GBR                                                                              | М           | -  |
| official_id_type   | Possible values:  Passport  ID Card  Driver's license  Residence permit  Asylum seekers document  Other document |                     | The type of official ID used by the individual.                                                                                                    | M           | -  |
| official_id_number | [A-Z a-z 0-9 -]                                                                                                  | (1.50)              | The ID number/passport of the official ID used by the individual.                                                                                          | М           | -  |
| individual_type    | Possible values:                                                                                                 | (8,20               | The individual's type.  Note: If the individual is of several types, enter them as a list separated by semicolons (";"). For example: shareholder;director | M           | -  |
| city               | [A-Z a-z 0-9 -<br>=':?_%,()&+.<>;/* ]                                                                            | (1,80)              | Individual's city of residence.                                                                                                    | М           | -  |
| state              | [A-Z a-z 0-9 -<br>=':?_%,()&+.<>;/* ]                                                                            | (1,5)               | The individual's state.                                                                                                    | 0           |    |
| postcode           | [A-Z a-z 0-9 -<br>=':?_%,()&+.<>;/* ]                                                                            | (1,11)              | The individual's postal code.                                                                                                    | М           |    |
| country            | [A-Z]                                                                                                    | (3,3)               | Individual's country of residence, in ISO alpha 3 Code format. For example: GBR                                                                            | М           |    |
| address_line_1     | [A-Z a-z 0-9 -<br>=':?_%,()&+.<>;/*]                                                                             | (1,255)             | Individual's street name.                                                                                                    | 0           |    |

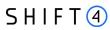

| Parameter Name              | Туре                                        | Length<br>(min,max) | Description                                                                                                    | PSP/<br>SMB         | PF |
|-----------------------------|---------------------------------------------|---------------------|----------------------------------------------------------------------------------------------------|---------------------|----|
| holding_percent             | [0-9.] Decimal: 3 digits + 2 decimal places | (1,6)               | Specifies the Individual's percentage of ownership of the corporation.  Mandatory if individual_type = 'UBO_ownership'                                                                                                    | С                   |    |
| passport_place_of_issu<br>e | [A-Z a-z 0-9 -<br>=':?_%,()&+.<>;/*]        | (1,255)             | The place of issue of the Individual's passport.  Mandatory if official_id_type = 'Passport'                                                                                                    | С                   |    |
| active                      | [true false]                                | (4,5)               | Specifies whether the individual is currently active.  For merchant creation individuals the value is 'true'                                                                                                    | М                   |    |
| house_number                | [A-Z a-z 0-9 -]                             | (1,9)               | Individual's house number.                                                                                                    | 0                   |    |
| official_id_expiry_date     | YYYY-MM-DD                                  | (10,10)             | The expiry date of the official ID used by the individual. For example: 2030-03-24                                                                                                    | 0                   |    |
| related_corporate           | [A-Z a-z 0-9 -]                             | (1,80)              | Specify here the company_registration_number of the corporate to which this individual is related.  The value in this field should match the company_registration_number in the related_corporate object.  If the type is corporate you must send the related company_registration_number.  If the type is sole trader this field is optional. | С                   |    |
| email_address               | [A-Z a-z 0-9 + ~ ]                          | (1,80)              | Individual's email address, in email format.                                                                                                    | C<br>(M for<br>SMB) |    |

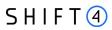

# merchant\_product object

| Parameter Name        | Туре                                 | Length<br>(min,max) | Description                                                                                                    | PSP/SMB | PF |
|-----------------------|--------------------------------------|---------------------|----------------------------------------------------------------------------------------------------|---------|----|
| product               | [A-Z a-z 0-9 -<br>=':?_%,()&+.<>;/*] | (3,80)              | The type of product. See  Appendix B: Product for the list of all possible products.  Note that the partner must have the product in order for the merchant to have it.                                                                                                    | М       | -  |
| active                | [true false]                         | (4,5)               | Specifies whether the product needs to be setup as active for the merchant.  In a Create Merchant request, send 'true'.                                                                                                    | М       | -  |
| product_configuration | Object                               |                     | Object that holds the product_configuration details (also referred to as technical setup).  In case product configuration for the merchant is similar to the partner's, there is no need to send this Object (configuration is inherited from the partner to the merchant). | 0       | -  |

# product\_configuration object

| Parameter Name                    | Туре                          | Length<br>(min,max) | Description                                                                                                    | PSP/SMB | PF |
|-----------------------------------|-------------------------------|---------------------|----------------------------------------------------------------------------------------------------|---------|----|
| 3ds_adviser_rba_amount_thr eshold | [0-9]{1,3}(?:.[0-<br>9]{1,2}) | (1,6)               | The threshold value for initiating 3D Secure when using a Risk Based approach.  Only relevant if the partner is registered for this service, and the merchant intends to use the service. | 0       | -  |

31

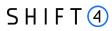

| Parameter Name                             | Туре                                 | Length<br>(min,max) | Description                                                                                                    | PSP/SMB | PF |
|--------------------------------------------|--------------------------------------|---------------------|----------------------------------------------------------------------------------------------------|---------|----|
| 3ds_adviser_smartguard_scor<br>e_threshold | [0-9]                                | (1,4)               | Specifies the risk score threshold for Shift4's SmartGuard service. Only relevant if the partner is registered for this service, and the merchant intends to use the service.                                                                                                    | 0       | -  |
| 3ds_enable_notification                    | [true false]                         | (4,5)               | Specifies whether to implement a 3D Secure notification mechanism to automatically retrieve updates on the transaction processing progress without initiating another call to the gateway. Only relevant if the partner is registered for this service, and the merchant intends to use the service. | O       | -  |
| 3ds_notification_url                       | [A-Z a-z 0-9 -<br>=':?_%,()&+.<>;/*] | (1,255)             | The URL to which 3D Secure notifications from Shift4 should be sent. Only relevant if the partner is registered for this service, and the merchant intends to use the service.                                                                                                    | 0       | -  |
| allowed_operations                         | [0-9]                                | (1,3)               | List of all operations that the merchant should inherit from the partner. If all, leave empty.  For example: 2,3,12,13  See Appendix E: Operation codes for the full list.                                                                                                    | 0       | -  |
| apm_allowed_operations                     | [A-Z a-z 0-9 -<br>=':?_%,()&+.<>;/*] | (1,3)               | The payment methods allowed for this merchant. Only relevant if the partner is registered for this service, and the merchant intends to use the service.                                                                                                    | О       | -  |

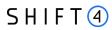

| Parameter Name               | Туре                                 | Length<br>(min,max) | Description                                                                                                    | PSP/SMB | PF |
|------------------------------|--------------------------------------|---------------------|----------------------------------------------------------------------------------------------------|---------|----|
| apm_notification_address     | [A-Z a-z 0-9 -<br>=':?_%,()&+.<>;/*] | (1,255)             | The address to which APM notifications from Shift4 should be sent. Only relevant if the partner is                                                 | 0       | -  |
|                              |                                      |                     | registered for this service, and the merchant intends to use the service.                                                                          |         |    |
| apm_notification_mode        | [true false]                         | (4,5)               | Specifies whether to implement an APM notification mechanism for receiving an update about a transaction's status after the shopper's action.      | 0       | -  |
|                              |                                      |                     | Only relevant if the partner is registered for this service, and the merchant intends to use the service.                                          |         |    |
| crx_acquiring_multi_capture  | [true false]                         | (4,5)               | Specifies whether the merchant may capture a payment multiple times (for example, for an order with items that can be shipped at different times). | 0       | -  |
| hpp_code_3d_secure_require d | [true false]                         | (4,5)               | Specifies whether the merchant requires 3D Secure on its HPP code hosted payment page.                                                             | 0       | -  |
| hpp_code_enable_smartguar d  | [true false]                         | (4,5)               | Specifies whether to enable<br>SmartGuard if the merchant<br>uses an HPP code solution.                                                            | 0       | -  |
| hpp_code_enable_token        | [true false]                         | (4,5)               | Specifies whether to enable token usage if the merchant uses an HPP code solution.                                                                 | 0       | -  |

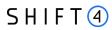

| Parameter Name               | Туре                                 | Length (min,max) | Description                                                                                                    | PSP/SMB | PF |
|------------------------------|--------------------------------------|------------------|----------------------------------------------------------------------------------------------------|---------|----|
| hpp_code_shopping_cart       | [A-Z a-z 0-9 -<br>=':?_%,()&+.<>;/*] | (1,255)          | The type of shopping cart solution if the merchant uses an HPP code solution. The available options include:  • Magento • WooCommerce | 0       | -  |
| hpp_form_3d_secure_require d | [true false]                         | (4,5)            | Specifies whether the merchant requires 3D Secure on its HPP form hosted payment page.                                                | 0       | -  |
| hpp_form_enable_notification | [true false]                         | (4,5)            | Specifies whether the merchant requires registration for its HPP form notification service.                                           | 0       | -  |
| hpp_form_enable_smart_guar d | [true false]                         | (4,5)            | Specifies whether to enable<br>SmartGuard if the merchant<br>uses an HPP form solution.                                               | 0       | -  |
| hpp_form_enable_token        | [true false]                         | (4,5)            | Specifies whether to enable token usage if the merchant uses an HPP form solution.                                                    | 0       | -  |
| hpp_form_skin_name           | [A-Z a-z 0-9 -<br>=':?_%,()&+.<>;/*] | (1,255)          | The name of the skin for setting up this merchant.                                                                                    | 0       | -  |
| pbl_allow_email              | [true false]                         | (4,5)            | Specifies whether the merchant is allowed to have the email PayByLink functionality.                                                  | 0       | -  |
| pbl_allow_sms                | [true false]                         | (4,5)            | Specifies whether the merchant is allowed to have the phone message PayByLink functionality.                                          | 0       | -  |
| pbl_allow_vpos               | [true false]                         | (4,5)            | Specifies whether the merchant is allowed to have the email virtual POS functionality.                                                | 0       | -  |
| pbl_countries_of_payers      | [A-Z]                                | (3,3)            | The countries which the payer can be from, in ISO 3-letter country code format.                                                       | 0       | -  |

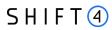

| Parameter Name                      | Туре                                 | Length<br>(min,max) | Description                                                                                                    | PSP/SMB | PF |
|-------------------------------------|--------------------------------------|---------------------|----------------------------------------------------------------------------------------------------|---------|----|
| pbl_countries_of_payers_defa<br>ult | [A-Z]                                | (3,3)               | The default payer country, in ISO 3-letter country code format.                                                                                 | 0       | -  |
| pbl_currency                        | [A-Z]                                | (3,3)               | The currencies in which payment can be accepted, in ISO 3-letter currency code format.                                                          | 0       | -  |
| pbl_default_currencies              | [A-Z]                                | (3,3)               | The default currency or currencies, in ISO 3-letter currency code format. To specify multiple currencies, enter them as a comma separated list. | 0       | -  |
| pbl_languages                       | [A-Z a-z 0-9 -<br>=':?_%,()&+.<>;/*] | (1,2)               | The languages in which the payment page can be sent, in ISO 2-letter language code format.                                                      | 0       | -  |
| pbl_language_default                | [A-Z]                                | (1,2)               | The default payment page language, in ISO 2-letter language code format.                                                                        | 0       | -  |
| pbl_notification_address            | [A-Z a-z 0-9 -<br>=':?_%,()&+.<>;/*] | (1,255)             | The address to which payment notifications will be sent.                                                                                        | 0       | -  |
| pbl_notification_mode               | [true false]                         | (4,5)               | Specifies whether to activate notification mode.                                                                                                | 0       | -  |
| pbl_sender_email                    | [A-Z a-z 0-9 -<br>=':?_%,()&+.<>;/*] | (1,255)             | The email address from which emails will be sent.                                                                                               | 0       | -  |
| pbl_skin_type                       | [A-Z a-z 0-9 -<br>=':?_%,()&+.<>;/*] | (1,255)             | The type of skin used for the payment page.                                                                                                    | 0       | -  |
| pbl_thankyou_email_content          | [A-Z a-z 0-9 -<br>=':?_%,()&+.<>;/*] | (1,1024)            | The content of the email which will be sent on behalf of the merchant after the payment is done. Relevant only if pbl_allow_email=true.         | 0       | -  |

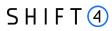

| Parameter Name                  | Туре                                 | Length<br>(min,max) | Description                                                                                                    | PSP/SMB | PF |
|---------------------------------|--------------------------------------|---------------------|----------------------------------------------------------------------------------------------------|---------|----|
| pbl_thankyou_sms_content        | [A-Z a-z 0-9 -<br>=':?_%,()&+.<>;/*] | (1,1024)            | The content of the message which will be sent on behalf of the merchant after the payment is done. Relevant only if pbl_allow_sms=true.                                                                                                    | 0       | -  |
| smart_guard_blocking_thresh old | [0-9]                                | (1,4)               | The SmartGuard risk score threshold.  Transactions with a SmartGuard risk score equal to or higher than this threshold will be blocked.  Only relevant if the partner is registered for this service, and the merchant intends to use the service.                                                                                                    | 0       | -  |
| smart_guard_ml_standalone       | [true false]                         | (4,5)               | Indicates whether the merchant is enrolled for the standalone SmartGuard service.                                                                                                    | 0       | -  |
| smart_guard_review_threshol d   | [0-9]                                | (1,4)               | The SmartGuard transaction review threshold.  Transactions with a SmartGuard risk score lower than this threshold will be automatically passed.  Transactions with a SmartGuard risk score equal to or higher than this threshold, but lower than the smart_guard_blocking_threshold, will be passed and reviewed.  Only relevant if the partner is registered for this service, and the merchant intends to use the service. | O       |    |
| token_skip_card_validation      | [true false]                         | (4,5)               | Indicates whether the merchant is allowed to create tokens without card validation.                                                                                                    | 0       | -  |

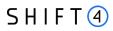

## $merchant\_requirement\ object$

| Parameter Name          | Туре                                      | Length<br>(min,max) | Description                                                                                                    | PSP/SMB | PF |
|-------------------------|-------------------------------------------|---------------------|----------------------------------------------------------------------------------------------------|---------|----|
| pricing                 | Object                                    | -                   | Object that holds the pricing details. When sending the pricing object under a merchant requirement, send only the partner_terms_identifier and merchant_terms_identifier that are related to this merchant requirement.                     | М       | M  |
| merchant_requirement_id | [A-Z a-z 0-9 -<br>=':?_%,()&+.<>;<br>/*]  | (1,85)              | The partner's assigned ID for this merchant_requirement object. This parameter value should be 1 for the first merchant requirement ID and the consecutive ID number for each additional merchant requirement objects sent for the merchant. | M       | M  |
| active                  | [true false]                              | (4,5)               | Specifies whether this merchant_requirement is active.  Note: When creating a new merchant always send 'true'.                                                                                                    | М       | М  |
| payment_channel         | (WEB MOTO C<br>P)                         | (2,4)               | Indicates whether transactions are sent from WEB, MOTO or CP.                                                                                                    | М       | М  |
| mcc_code                | [0-9]                                     | (4,4)               | The requested merchant category code (MCC).                                                                                                    | М       | М  |
| descriptor_dba_name     | [A-Z a-z 0-9 -<br>=':?_%,()&+.<>;<br>/*]  | (1,22)              | The portion of the merchant descriptor that identifies the merchant's "Doing Business As" (DBA) name.                                                                                                    | М       | М  |
| descriptor_city         | [A-Z a-z 0-9 -<br>=':?_%,()&+.<>;<br>/* ] | (1,13)              | The portion of the merchant descriptor that identifies the city in which the merchant's business is located.                                                                                                    | М       | М  |
| url                     | [A-Z a-z 0-9 -<br>=':?_%,()&+.<>;<br>/*]  | (1,255)             | The merchant's site URL. Relevant only if the payment channel is WEB.  URL format:  • must start with HTTP / HTTPS  • must contain WWW  For example: https://www.nicepictures.dk/                                                            | С       | С  |

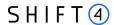

| Parameter Name  | Туре   | Length<br>(min,max) | Description                                                                          | PSP/SMB | PF |
|-----------------|--------|---------------------|--------------------------------------------------------------------------------------|---------|----|
| pos_device      | Object | -                   | Object that holds the pos_device details. Must be sent if the payment channel is CP. | С       | С  |
| sub_merchant_id | [0-9]  | (1,15)              | The sub merchant ID assigned to the merchant. For example: 246338000011008           | -       | М  |

## pos\_device object

This object is mandatory if you send a merchant\_requirement object with a card present (CP) payment channel. It will be sent nested under the merchant\_requirement object and will contain the POS device data.

| Parameter Name    | Туре                                  | Length<br>(min,max) | Description                                                                           | PSP/SMB | PF |
|-------------------|---------------------------------------|---------------------|---------------------------------------------------------------------------------------|---------|----|
| address_line_1    | [A-Z a-z 0-9 -<br>=':?_%,()&+.<>;/*]  | (1,80)              | House number and street where the POS device is located.                              | М       | М  |
| city              | [A-Z a-z 0-9 -<br>=':?_%,()&+.<>;/*]  | (1,80)              | City in which the POS is located.                                                     | М       | М  |
| country           | [A-Z]                                 | (3,3)               | Country in which the POS is located, in ISO alpha 3 Code format.  For example: GBR    | М       | М  |
| number_of_devices | [0-9]                                 | (1,4)               | Number of POS devices of this type (=api_code), and at the this location.             | М       | М  |
| postcode          | [A-Z a-z 0-9 -<br>=':?_%,()&+.<>;/* ] | (1,11)              | Postal code of POS location.                                                          | М       | М  |
| state             | [A-Z a-z 0-9 -<br>=':?_%,()&+.<>;/* ] | (1,5)               | State in which the POS is located.                                                    | 0       | 0  |
| api_code          | [0-9]                                 | (1,4)               | The code identifying the type of POS device as received from Shift4. For example: 009 | М       | М  |

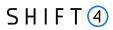

## pricing object

| Parameter Name             | Туре                                                           | Length<br>(min,max) | Description                                                                                                    | PSP/SMB | PF |
|----------------------------|----------------------------------------------------------------|---------------------|----------------------------------------------------------------------------------------------------|---------|----|
| partner_terms_identifier   | [A-Z a-z 0-9 -]                                                | (9, 10)             | The ID of the fixed merchant pricing terms you are using to assign pricing to this merchant.  The ID always begins with a leading 'MPS-' and continues with max 6 digits.  For example: MPS-660832  NOTE: Enter here the same value as the one you entered in parameter partner_terms_identifier in the merchant_bank_account object.                                                                                                    | М       | -  |
| merchant_terms_identifie r | [A-Z a-z 0-9 -]                                                | (1,10)              | Identifier assigned by the partner, and used to link between merchant requirements, merchant pricing and merchant bank accounts.                                                                                                    | М       | -  |
| settlement_frequency       | Possible values:  • Monthly  • Weekly  • Daily  • Twice a week | (5,12)              | The frequency in which the settlement is paid to the merchant in this merchant pricing.                                                                                                    | 0       | •  |
| max_trx_value              | [0-9.] Decimal: Max 10 digits + 2 decimal places               | (1,13)              | The maximum transaction value which is allowed for the merchants in this merchant pricing.  Send this parameter to override the maximum transaction value of the fixed pricing. Overriding your fixed pricing values requires additional approval from Shift4, which may prolong the onboarding process.  Note: We recommend not pre-populating this field with a generic number for all your merchants, as an inaccurate number can cause issues in the underwriting process. | 0       | -  |

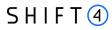

| Parameter Name | Туре   | Length<br>(min,max) | Description                                                                                                    | PSP/SMB | PF |
|----------------|--------|---------------------|----------------------------------------------------------------------------------------------------|---------|----|
| fee_list       | object |                     | A fee_list object that holds the fee name and the fee value of fees you want to have in this merchant pricing. Send this object to override fee values of the fixed pricing (also referred to as "partner terms") assigned to this merchant. | 0       | -  |

## fee\_list object

| Parameter Name | Туре                                 | Length<br>(min,max) | Description                                                                                                    | PSP/SMB                               | PF |
|----------------|--------------------------------------|---------------------|----------------------------------------------------------------------------------------------------|---------------------------------------|----|
| fee_name       | [A-Z a-z]                            | (12,12)             | The name of the fee you want to set up for the merchant.  Possible values:  • Discount Fee  Note: If the discount fee pricing set for your merchant has a different breakdown (for Card Scheme, Region, Card Type), using this object will override all the values with the value you set through the API. | 0                                     | -  |
| fee_value      | [0-9.] Decimal, Max 2 decimal places | (1,6)               | The value of the fee assigned for this merchant terms.  Note: For discount fee the max value is 100 (reflecting the percentage).                                                                                                    | C (M if you<br>fill in 'fee<br>name') | -  |

## online\_signature object

| Parameter Name            | Туре                                 | Length<br>(min,max) | Description                                                                                                    | PSP/SMB | PF |
|---------------------------|--------------------------------------|---------------------|----------------------------------------------------------------------------------------------------|---------|----|
| date_timestamp            | YYYY-MM-<br>DDThh:mm:ss.000<br>Z     | (24,24)             | The timestamp from the partner's system, recording when the partner request is sent.  Example: 2021-10-30T15:27:02.000Z | М       | М  |
| service_agreement_version | [A-Z a-z 0-9 -<br>=':?_%,()&+.<>;/*] | (1,255)             | The version of the service agreement to which this merchant is subject.  For example: v1                                | М       | М  |

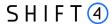

| Parameter Name | Туре                                 | Length<br>(min,max) | Description                                                    | PSP/SMB | PF |
|----------------|--------------------------------------|---------------------|----------------------------------------------------------------|---------|----|
| signer_ip      | [A-Z a-z 0-9 -<br>=':?_%,()&+.<>;/*] | (1,255)             | The IP address of the signer of the merchant creation request. | М       | М  |

## registered\_address object

| Parameter Name   | Туре                                 | Length<br>(min,ma<br>x) | Description                                                          | PSP/SMB | PF |
|------------------|--------------------------------------|-------------------------|----------------------------------------------------------------------|---------|----|
| city             | [A-Z a-z 0-9 -<br>=':?_%,()&+.<>;/*] | (1,80)                  | The merchant's city.                                                 | М       | М  |
| country          | [A-Z]                                | (3,3)                   | The merchant's country, in ISO alpha 3 Code format. For example: GBR | М       | М  |
| street           | [A-Z a-z 0-9 -<br>=':?_%,()&+.<>;/*] | (1,255)                 | The merchant's street.                                               | М       | М  |
| house_number     | [A-Z a-z 0-9 -<br>=':?_%,()&+.<>;/*] | (1,255)                 | The merchant's house number.                                         | М       | М  |
| apartment_number | [A-Z a-z 0-9 -<br>=':?_%,()&+.<>;/*] | (1,255)                 | The merchant's apartment number.                                     | 0       | 0  |
| postcode         | [A-Z a-z 0-9 -<br>=':?_%,()&+.<>;/*] | (1,11)                  | The merchant's postal code.                                          | М       | М  |
| state            | [A-Z a-z 0-9 -<br>=':?_%,()&+.<>;/*] | (1,5)                   | The merchant's state (for US and Canada merchants).                  | 0       | 0  |

#### related\_corporate object

This object is only required for merchants defined as corporate (not sole traders). Use it to provide the merchant's company details as well as the details of any corporate director or shareholder.

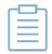

**Note:** It is important to send this object to accurately depict the merchant's business structure. Not sending this object with the necessary details can cause issues and declines in the underwriting process.

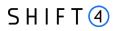

| Parameter Name                  | Туре                                 | Length<br>(min,max) | Description                                                                                                    | PSP/SMB | PF |
|---------------------------------|--------------------------------------|---------------------|----------------------------------------------------------------------------------------------------|---------|----|
| company_registration_<br>name   | [A-Z a-z 0-9 -<br>=':?_%,()&+.<>;/*] | (1,80)              | The corporate's registration name.                                                                                                    | М       | -  |
| related_corporate               | [A-Z a-z 0-9]                        | (1,255)             | <ul> <li>If this field is sent for a corporate with a holding in the merchant, specify here the company_registration_number of the merchant.</li> <li>If this field is sent for the onboarded merchant itself, send Null value.</li> <li>See Appendix D: Related Corporate and Merchant Individual Scenarios.</li> </ul> | М       |    |
| company_registration_<br>number | [A-Z a-z 0-9 -]                      | (1,80)              | The corporate's registration number.                                                                                                    | М       | -  |
| country_of_incorporati<br>on    | [A-Z]                                | (3,3)               | The corporate's country of incorporation, in ISO alpha 3 Code format. For example: GBR                                                                                                    | М       | -  |
| date_of_incorporation           | YYYY-MM-DD                           | (10,10)             | The corporate's data of incorporation. For example: 2017-05-20                                                                                                    | М       | -  |
| city                            | [A-Z a-z 0-9 -<br>=':?_%,()&+.<>;/*] | (1,80)              | The corporate's city.                                                                                                    | М       | -  |
| state                           | [A-Z a-z 0-9 -<br>=':?_%,()&+.<>;/*] | (1,5)               | The corporate's state.                                                                                                    | 0       | -  |
| postal_code                     | [A-Z a-z 0-9 -<br>=':?_%,()&+.<>;/*] | (1,11)              | The corporate's postal code.                                                                                                    | М       | -  |
| country                         | [A-Z]                                | (3,3)               | The corporate's country, in ISO alpha 3 Code format. For example: GBR                                                                                                    | М       | -  |
| address_line_1                  | [A-Z a-z 0-9 -<br>=':?_%,()&+.<>;/*] | (1,255)             | The corporate's address line 1.                                                                                                    | М       | -  |
| house_number                    | [0-9]                                | (1,3)               | The corporate's house number.                                                                                                    | М       | -  |
| active                          | [true false]                         | (4,5)               | Specifies whether this corporate is active.<br>In a Create Merchant request send 'true'.                                                                                                    | М       | -  |

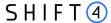

#### top\_4\_countries object

This object is only required for SMB. Use it to provide the main countries the merchant is processing in. Indicate the percentage of transactions for each country you list. The object can hold up to 4 countries, sending at least one country is mandatory.

| Parameter Name | Туре            | Length<br>(min,ma<br>x) | Description                                                                                                    | PSP/SMB          | PF |
|----------------|-----------------|-------------------------|----------------------------------------------------------------------------------------------------|------------------|----|
| country        | [A-Z]           | (3,3)                   | A main country in which the merchant is processing, in ISO alpha 3 Code format.                                                                                                    | C (M for<br>SMB) | -  |
| percentage     | [0-9] - Integer | (1,2)                   | The percentage this country holds out of all the merchants processing as an Integer between 0-100.  Example: For 58% send 58.  The total sum of the top 4 countries percentage needs to be 100. | C (M for<br>SMB) |    |

## **Code Examples for Create Merchant**

## **Create Merchant: Body Example**

```
"merchant_name": "Smoke {{merchant_name}}",
"company_registration_name": "Nicehair ApS",
"company_registration_number": "33061102",
"country_of_incorporation": "DNK",
"business_type": "corporate",
"business_model_description": "Selling beauty products onlin 31231",
"average_item_value_eur": "0",
"expected_monthly_turnover": "64105",
"date of incorporation": "2010-02-07",
"registered_address": {
    "city": "Esbjerg",
    "country": "DNK",
    "street": "Randersvej",
    "house number": "30",
    "apartment_number": "22",
    "postcode": "6700"
"online_signature": {
    "date_timestamp": "2021-10-30T15:27:02.000Z",
    "service_agreement_version": "0",
    "signer_ip": "0"
```

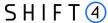

```
"merchant_contact": [
        "first name": "Mie",
        "last_name": "Henriksen",
        "email": "mie@nicehair.dk",
        "phone": "0",
        "active": true,
        "role": "principal_contact",
        "mobile_phone": "0"
   },
        "first_name": "Mie",
        "last_name": "Nicehair ApS",
        "email": "wbyaulwwqkjedclyenxdbe1onbro@credoraxreadonly.jpgatb",
        "phone": "0",
        "active": true,
        "role": "general",
        "mobile_phone": "0"
    }
],
"merchant_individual": [{
        "first_name": "Tonny Nielsen",
        "last_name": "Bruun",
        "nationality": "DNK",
        "date_of_birth": "1978-07-02",
        "place_of_birth": "DNK",
        "official_id_type": "Passport",
        "official_id_number": "210755174",
        "individual_type": "director",
        "city": "Esbjerg",
        "state": "IL",
        "postcode": "6710",
        "country": "DNK",
        "address_line_1": "Sandbakk",
        "holding_percent": "0",
        "passport_place_of_issue": "DNK",
        "active": true,
        "house_number": "412",
        "official_id_expiry_date": "2028-06-19",
        "related_corporate": "33061102",
        "email_address" : "alona@asd.com"
    }],
"related_corporate": [
        "company_registration_name": "Nicehair ApS",
        "related_corporate": null,
        "company_registration_number": "33061102",
        "country_of_incorporation": "DNK",
        "date_of_incorporation": "2010-02-07",
```

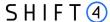

```
"city": "Esbjerg",
        "postal_code": "6700",
        "country": "DNK",
        "address_line_1": "Randersvej",
        "house_number": "30",
        "active": true
   },
        "company_registration_name": "TONNY BRUUN",
        "related_corporate": "33061102",
        "company_registration_number": "33057636",
        "country_of_incorporation": "DNK",
        "date_of_incorporation": "2010-02-07",
        "city": "Esbjerg",
        "postal_code": "6710",
        "country": "DNK",
        "active": true
   },
        "company_registration_name": "TONNY BRUUN",
        "related_corporate": "33061102",
        "company_registration_number": "13589100",
        "country_of_incorporation": "DNK",
        "date_of_incorporation": "1989-01-11",
        "city": "Copenhagen East",
        "postal_code": "2100",
        "country": "DNK",
        "address_line_1": "Strodamvej",
        "house_number": "46",
        "active": true
   },
        "company registration name": "Tonny",
        "related corporate": "33061102",
        "company_registration_number": "75272014",
        "country_of_incorporation": "DNK",
        "date_of_incorporation": "1984-05-09",
        "city": "Copenhagen K",
        "postal_code": "1120",
        "country": "DNK",
        "address_line_1": "Trolley Street",
        "house_number": "11",
        "active": true
    }
],
"merchant_product": [
        "product": "Acquiring services",
        "active": true
    },
```

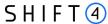

```
"product": "Gateway Services",
        "active": true
    },
    {
        "product": "3D Secure",
        "active": true,
        "product_configuration": {
            "alowed_operations": "92;98"
    }
],
"merchant_bank_account": [
    {
        "settlement_currency": "EUR",
        "active": true,
        "beneficiary name": "Nicehair ApS",
        "bank_name": "Danske Bank",
        "bank_country": "DNK",
        "iban": "DK0230004394082104",
        "swift": "DABADKKKXXX",
        "use_merchant_address": true,
        "beneficiary_address": {
            "city": "Esbjerg",
            "postcode": "6710",
            "country": "DNK",
            "address_line_1": "Sandbakken",
            "address_line_2": "10"
        },
        "partner_terms_identifier": "MPS-676669",
        "account_number":"DK620108000000099999999",
        "merchant_terms_identifier":"SSS-555"
    }
]
"pricing":[
    {
        "partner_terms_identifier": "MPS-676669",
        "merchant_terms_identifier":"SSS-555",
        "settlement_frequency":"Weekly",
        "max_trx_value": "9999",
        "fee_list":[
            {
                "fee_name": "Discount Fee",
                "fee_value" : "0.3"
        ]
    }
],
"merchant_requirement": [
```

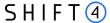

```
"pricing": {
                "partner_terms_identifier": "MPS-676669",
                "merchant terms identifier": "SSS-555"
            },
            "merchant_requirement_id": "1234",
            "active": true,
            "payment_channel": "WEB",
            "mcc_code": "3177",
            "descriptor_dba_name": "{{merchant_name}}",
            "descriptor_city": "DNK",
            "url": "https://www.nicehair.dk/"
        }
   ],
  "top_4_countries": [
      "country": "DEU",
      "percentage": "40"
   },
      "country": "ITA",
      "percentage": "60"
    } ],
  "purchase_charge_timing": "When placing the order",
  "avg_delivery_days":"100",
  "primary_sector":"100",
  "primary_payment_channel":"MOTO",
  "average_transaction_value":"15",
  "vat_number": Aa123456789",
  "maximum_transaction_value": "10000",
  "number_of_employees":"1",
  "annual_turnover":"1",
  "balance sheet total":"1",
  "support subscription":true,
  "free_membership_trials":true,
"automatic_billing_after_trial":true,
"automatic_recurring_payments":true,
"charging_frequency":"1"}
```

## Create Merchant: Response Examples

#### Create succeeded

#### **Sync response (immediate):**

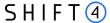

#### ASync response (Up to 4 hours), via webhook notification:

{"type": "Merchant onboarding API", "event\_id": "b342417170704c4dbe54bcb9166569ed", "event\_status\_code": "03", "event\_status\_description": "Merchant was created successfully for merchant CEID-000008335", "event\_additional\_fields": {"operation\_type": "Merchant Creation", "result.merchant\_id": "CEID-0000251426"}}

#### Create failed

#### Sync response (immediate):

{"crx\_request\_id": "2c2ff3e8beec4173b2affe1c2f890093","original\_request\_time": "2022-10-28T13:42:09.571", "result": {"response\_code": "012", "response\_description": "At least one of input parameters is malformed.", "response\_details": ["company\_registration\_name parameter has to be equal to the merchant upsert value in this case.", "company\_registration\_name parameter is required."] }}

#### ASync response (Up to 4 hours), via webhook notification:

{"type": "Merchant onboarding API", "event\_id": "140761842829451e99625b3bab3b1b7b", "event\_status\_code": "05", "event\_status\_description": "Merchant was not created successfully for merchant CEID-0000008335", "event\_additional\_fields": {"operation\_type": "Merchant Creation", "failure\_message": "Account, You're creating a duplicate record. We recommend you use an existing record instead."}}

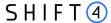

## **Update merchant**

The 'Update Merchant' service allows you to manage merchants during onboarding or when already processing.

- For onboarding merchants, use this service to complete onboarding with missing data or documents or to update information you submitted before, in accordance with available fields.
- For processing merchants, use this service to update some information about the merchants, in accordance with available fields.

| Production  | [POST] https://onboarding.sourcepayments.com/setup/merchant/update/ <merchant id=""></merchant>   |
|-------------|---------------------------------------------------------------------------------------------------|
| Integration | https://onboarding.int.sourcepayments.com/rest/setup/merchant/update/ <merchant id=""></merchant> |

## **Request Fields**

When sending an Update merchant call, you must send all the root level fields listed below, as well as the relevant object(s) (depending on the type of update).

- For adding a new object
  - o Active = true
  - o Is\_update= false
  - o Send all the fields you would send in the creation
- For updating an existing object:
  - o Active = true
  - o Is\_update= true
  - o Send only the fields you want to update as well as the field to identify the object
- For cancelling an existing object:
  - Active = false
  - o Is\_update= true

#### Root level fields and objects

| Parameter Name | Туре         | Length<br>(min,max) | Description                                   | PSP/SMB | Presence<br>- PF |
|----------------|--------------|---------------------|-----------------------------------------------|---------|------------------|
| is_update      | [true false] | (4,5)               | At the root level, set this to is_update=true | М       | М                |

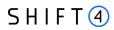

| Parameter Name        | Туре               | Length<br>(min,max) | Description                                                                                                    | PSP/SMB | Presence<br>- PF |
|-----------------------|--------------------|---------------------|----------------------------------------------------------------------------------------------------|---------|------------------|
| merchant_id           | [A-Z a-z 0-9<br>-] | (15,15)             | The merchant ID, as provided in the notification returned to the partner once the merchant creation is successful.  For example: CEID-0000190628                                                    | М       | М                |
| partner_id            | [A-Z a-z 0-9<br>-] | (15,15)             | The Shift4 assigned ID of the partner creating the merchant. For example: CEID-0000190325                                                                                                    | М       | М                |
| merchant_bank_account | Object             |                     | A list object that can be sent more than once. It holds the merchant bank account details (also referred to as settlement bank account).  This object includes a nested beneficiary_address object. | 0       | -                |
| merchant_contact      | Object             | -                   | Object that holds the merchant_contact details.                                                                                                    | 0       | 0                |
| merchant_individual   | Object             | -                   | Object that holds the merchant_individual details.                                                                                                    | 0       | -                |
| merchant_product      | Object             | -                   | Object that holds the merchant_product details.                                                                                                    | 0       | -                |
| merchant_requirement  | Object             | -                   | Object that holds the merchant_requirement details (also referred to as Payment Channel).                                                                                                    | 0       | 0                |
| registered_address    | Object             | -                   | Object that holds the registered_address object details.                                                                                                    | 0       | 0                |
| related_corporate     | Object             | -                   | Object that holds the related_corporate details.                                                                                                    | 0       | -                |

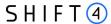

#### merchant\_bank\_account object

Using this object in the Update merchant API call, you can add or cancel a merchant bank account (i.e., a settlement bank account).

- To add a settlement bank account, specify active=true, is\_update=false, and all the fields you would send in the merchant\_bank\_account object of a Create merchant call.
- To cancel a settlement bank account, specify active=false, is\_update=true, as well as the settlement\_currency field to identify the bank account, as described in the table below:

| Parameter Name      | Туре         | Length<br>(min,max) | Description                                                                                                    | Presence-<br>PSP/SMB | Presence-<br>PF |
|---------------------|--------------|---------------------|----------------------------------------------------------------------------------------------------|----------------------|-----------------|
| active              | [true false] | (4,5)               | Specifies whether a merchant bank account is being added (active=true), or cancelled (active=false)                                                                                   | М                    | -               |
| is_update           | [true false] | (4,5)               | Specifies whether to create a new object of this type (is_update=false), or cancel an existing object (is_update=true). The existing object is identified by its settlement_currency. | М                    | -               |
|                     |              |                     | Specifies whether a merchant bank account is being added (active=true), or whether a merchant bank account is being cancelled (active=false).                                         |                      |                 |
|                     |              |                     | To create a new object of this type, send all the fields you would send in the merchant_bank_account object of a Create merchant call.                                                |                      |                 |
| settlement_currency | [A-Z]        | (3,3)               | The currency in which funds are deposited in the merchant's bank account, in ISO alpha 3 Code format.  For example: GBP                                                               | М                    | -               |

#### merchant\_contact object

Using this object in the Update merchant API call, you can add, update or cancel a merchant contact.

- To add a merchant contact, specify active=true, is\_update=false, and the rest of the fields listed below.
- To update a merchant contact, specify active=true, is\_update=true, the email field to identify the contact, and the fields you wish to update from those listed below.
- To cancel a merchant contact, specify active=false, is\_update=true, as well as the email field to
  identify the contact.

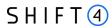

| Parameter Name | Туре                                                                          | Length<br>(min,max | Description                                                                                                    | PSP/SMB | PF |
|----------------|-------------------------------------------------------------------------------|--------------------|----------------------------------------------------------------------------------------------------|---------|----|
| active         | [true false]                                                                  | (4,5)              | Specifies whether a merchant contact is being added or updated (active=true), or whether a merchant contact is being cancelled (active=false).                                                                                                    | М       | М  |
| is_update      | [true false]                                                                  | (4,5)              | Specifies whether to create a new object of this type (is_update=false), overwrite the values of an existing object (is_update=true), or cancel an existing object (is_update=true). The existing object is identified by its email.                                                                           | М       | М  |
| first_name     | [A-Z a-z 0-9 -<br>=':?_%,()&+.<>;/* ]                                         | (1,40)             | First name of the merchant's contact person.                                                                                                    | М       | М  |
| last_name      | [A-Z a-z 0-9 -<br>=':?_%,()&+.<>;/* ]                                         | (1,80)             | Last name of the merchant's contact person.                                                                                                    | М       | М  |
| mobile_phone   | [0-9]                                                                         | (1,40)             | Mobile phone number of the merchant's contact person.                                                                                                    | 0       | М  |
| phone          | [0-9]                                                                         | (1,40)             | Landline phone number of the merchant's contact person.                                                                                                    | М       | М  |
| email          | [A-Z a-z 0-9 -<br>=':?_%,()&+.<>;/* ]                                         | (1,80)             | Email of the merchant's contact person.                                                                                                    | М       | М  |
| role           | Possible values:     primary_contact     cbk_contact     general     insights | (7,49)             | This field specifies the Role of the merchant's contact person. Keep in mind that the merchant must have one contact with the role of primary_contact.  If the contact has several roles, enter them as a list separated by semicolons (";")  if role=general, no other roles can be indicated for the contact | М       | 0  |

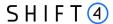

#### merchant\_individual object

Using this object in the Update merchant API call, you can add or update a merchant individual.

- To add a merchant individual, specify active=true, is\_update=false, and all the fields you would send in the merchant\_individual object of a Create merchant call.
- To update a merchant individual, specify active=true, is\_update=true, the official\_id\_number to identify the individual, and the fields you wish to update from among those listed below.

| Parameter Name  | Туре                                        | Length<br>(min,max) | Description                                                                                                    | PSP/SMB | PF |
|-----------------|---------------------------------------------|---------------------|----------------------------------------------------------------------------------------------------|---------|----|
| active          | [true false]                                | (4,5)               | Specifies whether a merchant individual is being added or updated (active=true).                                                                                                    | М       | -  |
| is_update       | [true false]                                | (4,5)               | Specifies whether to create a new object of this type (is_update=false), or overwrite the values of an existing object (is_update=true). The existing object is identified by its official_id_number. | M       | -  |
| address_line_1  | [A-Z a-z 0-9 -<br>=':?_%,()&+.<>;/*]        | (1,255)             | Individual's street name.                                                                                                    | 0       | -  |
| house_number    | [0-9]                                       | (1,9)               | Individual's house number.                                                                                                    | 0       | -  |
| city            | [A-Z a-z 0-9 -<br>=':?_%,()&+.<>;/*]        | (1,80)              | Individual's city of residence.                                                                                                    | М       | -  |
| state           | [A-Z a-z 0-9 -<br>=':?_%,()&+.<>;/*]        | (1,5)               | The individual's state.                                                                                                    | 0       | -  |
| country         | [A-Z]                                       | (3,3)               | Individual's country of residence, in ISO alpha 3 Code format.  For example: GBR                                                                                                    | М       | -  |
| postcode        | [A-Z a-z 0-9 -<br>=':?_%,()&+.<>;/*]        | (1,11)              | The individual's postal code.                                                                                                    | М       | -  |
| holding_percent | [0-9.] Decimal: 3 digits + 2 decimal places | (1,6)               | Specifies the Individual's percentage of ownership of the corporation.                                                                                                    | 0       | -  |

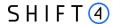

| Parameter Name          | Туре                                 | Len<br>(mi | gth<br>n,max) | Description                                                                                  | PSP/SMB | PF |
|-------------------------|--------------------------------------|------------|---------------|----------------------------------------------------------------------------------------------|---------|----|
| official_id_number      | [A-Z a-z 0-9 -]                      |            | (1.50)        | The ID number/passport of the official ID used by the individual.                            | М       | -  |
| official_id_expiry_date | YYYY-MM-DD                           |            | (10,10)       | The expiry date of the official ID used by the individual. For example: 2030-03-24           | 0       | -  |
| passport_place_of_issue | [A-Z a-z 0-9 -<br>=':?_%,()&+.<>;/*] |            | (1,255)       | The place of issue of the individual's passport.  Mandatory if official_id_type = 'Passport' | С       |    |

#### merchant\_product object

Using this object in the Update merchant API call, you can add, deactivate or update product configuration of a merchant product.

- To add a merchant product, specify active=true, is\_update=false, and all the fields you would send in the merchant\_product object of a Create merchant call.
- To deactivate a merchant product, specify active=false, is\_update=true, as well as the product field to identify the product.
- To update a merchant product configuration, specify active=true, is\_update=true, the product field to
  identify the product, and a nested product\_configuration object with updated fields.
  product\_configuration object fields are the same as in create merchant

| Parameter Name | Туре         | Length<br>(min,max) | Description                                                                                                    | PSP/SMB | PF |
|----------------|--------------|---------------------|----------------------------------------------------------------------------------------------------|---------|----|
| active         | [true false] | (4,5)               | Specifies whether a merchant product is being added, updated (active=true), or deactivated (active=false).                                                                                                    | М       | -  |
| is_update      | [true false] | (4,5)               | Specifies whether to create a new object of this type (is_update=false), or deactivate / edit an existing object (is_update=true). The existing object is identified by its product. To create a new object of this type, send all the fields you would send in the merchant_product object of a Create merchant call. | М       | -  |

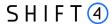

| Parameter Name        | Туре                                     | Length<br>(min,max) | Description                                                                                                    | PSP/SMB | PF |
|-----------------------|------------------------------------------|---------------------|----------------------------------------------------------------------------------------------------|---------|----|
| product               | [A-Z a-z 0-9 -<br>=':?_%,()&+.<>;/*<br>] | (3,80)              | The type of product. See Appendix B: Product for the list of all possible products.  Note that the partner must have the product in order for the merchant to have it.                                                                                                    | М       | -  |
| product_configuration | Object                                   |                     | Object that holds the product_configuration details (also referred to as technical setup).  In case product configuration for the merchant is similar to the partner's, there is no need to send this Object (configuration is inherited from the partner to the merchant). | 0       | -  |

#### merchant\_requirement object

Using this object in the Update merchant API call, you can add, update or cancel a merchant requirement, i.e., a payment channel:

- To add a payment channel, specify active=true, is\_update=false, and all the fields you would send in the merchant\_requirement object of a Create merchant call
- To update a payment channel, specify active=true, is\_update=true, the merchant\_requirement\_id to
  identify the payment channel. If the update is for a CP payment channel send also a nested pos\_device
  object with updated fields (you can change the number of POS devices and their address).
- To cancel a payment channel, specify active=false, is\_update=true, as well as the merchant\_requirement\_id to identify the payment channel.

| Parameter Name | Туре         | Length<br>(min,ma<br>x) | Description                                                                                                    | PSP/SMB | PF |
|----------------|--------------|-------------------------|----------------------------------------------------------------------------------------------------|---------|----|
| active         | [true false] | (4,5)                   | Specifies whether a merchant requirement is being added or updated (active=true), or whether a merchant requirement is being cancelled (active=false). | М       | М  |

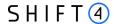

| Parameter Name              | Туре                                     | Length<br>(min,ma<br>x) | Description                                                                                                    | PSP/SMB | PF |
|-----------------------------|------------------------------------------|-------------------------|----------------------------------------------------------------------------------------------------|---------|----|
| is_update                   | [true false]                             | (4,5)                   | Specifies whether to create a new object of this type (is_update=false), overwrite the values of an existing object (is_update=true), or cancel an existing object (is_update=true). The existing object is identified by its merchant_requirement_id. | М       | М  |
| merchant_requiremen<br>t_id | [A-Z a-z 0-9 -<br>=':?_%,()&+.<>;/*<br>] | (1,85)                  | The partner assigned ID for this merchant_requirement object.                                                                                                    | М       | М  |
| pos_device                  | Object                                   | -                       | Object that holds the pos_device details. Must be sent if the payment channel is CP.                                                                                                    | С       | С  |

## pricing object

- Using this object in the Update merchant API call, you can add or update a merchant pricing for these attributes: discount fee, settlement frequency and maximum transaction value.
- Linking new pricing to existing merchant requirement is done through creation of new merchant requirement with the required pricing identifier.

| Parameter Name | Туре         | Length<br>(min,max) | Description                                                                                                    | PSP/<br>SMB | PF |
|----------------|--------------|---------------------|----------------------------------------------------------------------------------------------------|-------------|----|
| is_update      | [true false] | (4,5)               | Specifies whether to create a new pricing (is_update=false), or overwrite the values of an existing pricing (is_update=true)                                                                                                    | М           |    |
| fee_list       | object       | -                   | A list object that holds the fee name and value the partner wants to have in this merchant pricing. Send this object in merchant update in order to update fee value in existing pricing, or to create a pricing with new fee value | 0           | -  |

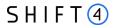

| Parameter Name            | Туре                                                           | Length<br>(min,max) | Description                                                                                                    | PSP/<br>SMB | PF |
|---------------------------|----------------------------------------------------------------|---------------------|----------------------------------------------------------------------------------------------------|-------------|----|
| max_trx_value             | [0-9.] Decimal: Max 10 digits + 2 decimal places               | (1,13)              | The maximum transaction value which is allowed for the merchants in this merchant pricing.  Send this parameter to override the maximum transaction value of the fixed pricing. Sending a value different from your fixed pricing requires Shift4's approval, and therefore prolongs the onboarding process. Note: We recommend not pre-populating this field with a generic number for all your merchants, as an inaccurate number can cause issues in the underwriting process. | 0           | -  |
| merchant_terms_identifier | [A-Z a-z 0-9 -]                                                | (1,10)              | Identifier assigned by the partner, and used to link between merchant requirements, merchant pricing and merchant bank accounts.                                                                                                    | М           | -  |
| partner_terms_identifier  | [A-Z a-z 0-9 -]                                                | (9, 10)             | The ID of the fixed merchant pricing terms you are using to assign pricing to this merchant.  The ID always begins with a leading 'MPS-' and continues with max 6 digits.  For example: MPS-660832  NOTE: you receive these IDs as part of your connectivity details before go-live                                                                                                    | M           | -  |
| settlement_frequency      | Possible values:  • Monthly  • Weekly  • Daily  • Twice a week | (5,12)              | The frequency in which the settlement is paid for the merchant in this merchant pricing.                                                                                                    | 0           | -  |

## registered\_address object

Using this object in the Update merchant API call, you can update a registered address.

| Parameter Name | Туре | Length<br>(min,max) | Description | PSP/SMB | PF |
|----------------|------|---------------------|-------------|---------|----|
|                |      |                     |             |         |    |

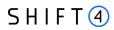

| Parameter Name   | Туре                                     | Length<br>(min,max) | Description                                                            | PSP/SMB | PF   |
|------------------|------------------------------------------|---------------------|------------------------------------------------------------------------|---------|------|
| is_update        | [true false]                             | (4,5)               | Specifies to update the values of an existing object (is_update=true). | М       | both |
| street           | [A-Z a-z 0-9 -<br>=':?_%,()&+.<>;/*<br>] | (1,255)             | The merchant's street.                                                 | М       | М    |
| house_number     | [A-Z a-z 0-9 -<br>=':?_%,()&+.<>;/*<br>] | (1,255)             | The merchant's house number.                                           | М       | М    |
| apartment_number | [A-Z a-z 0-9 -<br>=':?_%,()&+.<>;/*<br>] | (1,255)             | The merchant's apartment number.                                       | 0       | 0    |
| city             | [A-Z a-z 0-9 -<br>=':?_%,()&+.<>;/*<br>] | (1,80)              | The merchant's city.                                                   | М       | М    |
| state            | [A-Z a-z 0-9 -<br>=':?_%,()&+.<>;/*<br>] | (1,5)               | The merchant's state (for US and Canada merchants).                    | 0       | 0    |
| country          | [A-Z]                                    | (3,3)               | The merchant's country, in ISO alpha 3 Code format. For example: GBR   | М       | М    |
| postcode         | [A-Z a-z 0-9 -<br>=':?_%,()&+.<>;/*<br>] | (1,11)              | The merchant's postal code.                                            | М       | М    |

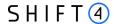

#### related\_corporate object

Using this object in the Update merchant API call, you can add or update an existing related corporate. The existing object is identified by its **company\_registration\_number**.

- To add a *related corporate*, specify **active=true**, **is\_update=false**, and all the fields you would send in the *related\_corporate* object of a **Create merchant** call.
- To update a related\_corporate, specify active=true, is\_update=true, the
  company\_registration\_number to identify the related corporate, and the fields you wish to update
  from among those listed below.

| Parameter Name              | Туре                                     | Length<br>(min,max) | Description                                                                                                    | PSP/SMB | PF |
|-----------------------------|------------------------------------------|---------------------|----------------------------------------------------------------------------------------------------|---------|----|
| active                      | [true false]                             | (4,5)               | Specifies whether this corporate is active. To add a new related corporate send 'true'.                                                  | М       | -  |
| is_update                   | [true false]                             | (4,5)               | Specifies whether to create a new object of this type (is_update=false), or overwrite the values of an existing object (is_update=true). | М       | -  |
| address_line_1              | [A-Z a-z 0-9 -<br>=':?_%,()&+.<>;/*<br>] | (1,255)             | The corporate's address line 1                                                                                                    | М       | -  |
| house_number                | [0-9]                                    | (1,3)               | The corporate's house number                                                                                                    | М       | -  |
| city                        | [A-Z a-z 0-9 -<br>=':?_%,()&+.<>;/*<br>] | (1,80)              | The corporate's city                                                                                                    | М       | -  |
| State                       | [A-Z a-z 0-9 -<br>=':?_%,()&+.<>;/*<br>] | (1,5)               | The corporate's state                                                                                                    | 0       | -  |
| country                     | [A-Z]                                    | (3,3)               | The corporate's country, in ISO alpha 3 Code format. For example: GBR                                                                    | М       | -  |
| postal_code                 | [A-Z a-z 0-9 -<br>=':?_%,()&+.<>;/*<br>] | (1,11)              | The corporate's postal code                                                                                                    | М       | -  |
| company_registration_number | [A-Z a-z 0-9 -]                          | (1,80)              | The corporate's registration number                                                                                                    | М       | -  |
| related_corporate           | [A-Z a-z 0-9]                            | (1,255)             | company_registration_number of the merchant.                                                                                             | М       | -  |

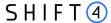

## Merchant Update: Code Examples (Body)

## Adding object - merchant\_individual

```
{ "is_update": true,
 "merchant_individual":[
   { "first_name": "Spiritual",
     "last_name": "Individual",
     "nationality": "USA",
     "date_of_birth": "1988-07-02",
     "place_of_birth": "DNK",
     "official_id_type": "Passport",
     "official_id_number": "122999",
     "individual_type": "director",
     "city": "Esbjerg",
     "state": "IL",
     "postcode": "6710",
     "country": "DNK",
     "address_line_1": "Sandbakken",
     "address_line_2": "10",
     "holding_percent": "0",
     "passport_place_of_issue": "DNK",
     "active": true,
     "house_number": "412",
     "official_id_expiry_date": "2028-06-19"
   } ]}
```

## Modifying merchant\_requirement object (changing number of devices)

```
{ "is_update": true,
  "merchant_requirement":[
    { "is_update": true,
        "active": true,
        "merchant_requirement_id": "5",
        "pos_device": {
            "address_line_1": "tes_upd",
            "city": "NEW",
            "country": "ITA",
            "number_of_devices": "15",
            "postcode": "new",
```

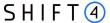

```
"state": "CA"
} } ]}
```

## Merchant Update: Response Examples

### **Update succeeded**

#### Sync response (immediate):

```
{"merchant_id": "CEID-0000251426", "crx_request_id": "1af81ad2cab74fc08e248de34e1c9720", "original_request_time": "2022-12-20T17:51:28.318", "result": { "response_code": "000", "response_description": "Request is successful" }}
```

#### ASync response (Up to 4 hours), via webhook notification:

```
 \label{lem:continuous} $$ \{ "type": "Merchant onboarding API", "event_id": "1af81ad2cab74fc08e248de34e1c9720", $$ "event_status_code": "04", "event_status_description": "Merchant was updated successfully for merchant CEID-000008335", "event_additional_fields": {"operation_type": "Merchant Update"} $$ $$ $$
```

#### **Update failed**

#### Sync response (immediate):

```
{"merchant_id": "CEID-0000251426","crx_request_id": "62b17a987afa4500bebe030d60d3388a",
    "original_request_time": "2022-12-20T17:58:17.646", "result": {"response_code": "012",
    "response_description": "At least one of input parameters is malformed.",
    "response_details": ["merchant_individual[0].first_name parameter is not allowed to update."
    ] }}
```

#### ASync response (Up to 4 hours), via webhook notification:

```
{ "type": "Merchant onboarding API", "event_id": "82b58722fcd647f6a7d51f5e392f7204", "event_status_code": "06", "event_status_description": "Merchant was not updated successfully for merchant CEID-0000008335", "event_additional_fields": {"operation_type": "Merchant Update", "failure_message": "Related company not exist 33061103, The record you wanted to update does not exist 123456" }}
```

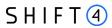

# **Upload document**

| Integration URL | https://onboarding.int.sourcepayments.com/rest/setup/merchant/upload/ <merchant id="">?related=<related>&amp;file_type=<filetype>&amp;submitMerchant=<boolean></boolean></filetype></related></merchant> |
|-----------------|----------------------------------------------------------------------------------------------------|
| Production URL  | https://onboarding.sourcepayments.com/rest/setup/merchant/upload/ <merchant id="">?related=<related>&amp;file_type=<file type="">&amp;submitMerchant =<boolean></boolean></file></related></merchant>    |

• Supported files type: PDF, JPEG, JPG, PNG, TIFF

• Maximum size: 8MB

## **URL Parameters**

| Parameter<br>Name | Туре            | Length<br>(min,max) | Description                                                                                                    | PSP/<br>SMB | PF |
|-------------------|-----------------|---------------------|----------------------------------------------------------------------------------------------------|-------------|----|
| merchant_id       | [A-Z a-z 0-9 -] | (15,15)             | The merchant ID, as provided in the notification returned to the partner once the merchant creation process is complete.  For example: CEID-0000190628                                                                                                    | М           | -  |
| related           | [A-Z a-z 0-9 -] | (1,80)              | This parameter relates the uploaded document either to an individual or a corporate that was sent in the merchant create  If the uploaded document is related to an individual, specify here the official_id_number from the relevant the merchant_individual object.  If the uploaded document is related to a corporate, specify here the company_registration_number of the relevant corporate from the related_corporate object. | M           | -  |
| file_type         | [0-9]           | (1,2)               | A code specifying the type of file being uploaded. See<br>Appendix F: Onboarding Documents for a list of file<br>types.                                                                                                    | М           | -  |

62

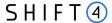

| Parameter<br>Name | Туре         | Length<br>(min,max) | Description                                                                                                    | PSP/<br>SMB | PF |
|-------------------|--------------|---------------------|----------------------------------------------------------------------------------------------------|-------------|----|
| submitMerchant    | [true false] | (4,5)               | This parameter indicates the partner is submitting the merchant and the files to start onboarding process in Shift4.  This indication can be sent more than once if additional files for the merchant is required.  Send 'true' in this parameter when you sent all relevant documents for the merchant to start onboarding.  Otherwise, send 'false'. | 0           | -  |

## File Upload: Response Examples

## file upload succeeded

#### Sync response (immediate):

```
 \label{lem:condition} $$ \operatorname{CEID-0000221963","upload_id": $$ 1.599e347ef0048fe927b4121eabe58c6","original_request_time": "2022-10-28T13:43:38.812", "result": $$ \operatorname{Code}": "000", "response_description": "File received" $$
```

#### Sync response (immediate) – with submitMerchant=true:

```
 \label{lem:condition} $$ \operatorname{CEID-0000221963","upload_id": $$ 1.5996347ef0048fe927b4121eabe58c6","original_request_time": "2022-10-28T13:43:38.812", "result": $$ ["response_code": "000","response_description": "File received and merchant is submitted"]} $$
```

#### ASync response (Up to 4 hours), via webhook notification

 $\label{thm:policy:policy:policy:molicy:mol$ 

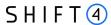

## file upload Failed

#### Sync response (immediate):

 $\label{lem:center} $$ {\rm ``merchant_id'': "CEID-0000221963111","upload_id'': "2d7748ae7b3847b1959be5c963192eaa", "original_request_time": "2022-11-08T09:26:27.193","result": {"response_code": "012", "response_description": "File type is not supported"}}$ 

#### ASync response (Up to 4 hours), via webhook notification:

merchant Id=null, partner Id=CEID-0000008335, partner Request Id=c892cb1e274c4c5 caba7a03267d669ea, response Code=01, response Code Description=File upload failed for merchant CEID-0000221960. The record you wanted to update does not exist 256178., event Type=File upload result, message For Customer=null, credonote Request=null, credonote Response=null

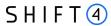

## **Get merchant status**

The partner can send an API call to learn what is the current onboarding stage of the merchant.

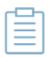

**Note:** Once merchant status is changed to "processing", Shift4 will send a notification about the change.

| Integration URL | https://onboarding.int.sourcepayments.com/rest/setup/merchant<br>/ <merchant_id></merchant_id> |
|-----------------|------------------------------------------------------------------------------------------------|
| Production URL  | https://onboarding.sourcepayments.com/rest/setup/merchant/ <merchant_id></merchant_id>         |

#### **URL Parameters**

| Parameter<br>Name | Туре            | Length<br>(min,max) | Description                                                                                                    | PSP/S<br>MB | PF |
|-------------------|-----------------|---------------------|----------------------------------------------------------------------------------------------------|-------------|----|
| merchant_id       | [A-Z a-z 0-9 -] | (15,15)             | The merchant ID, as provided in the notification returned to the partner once the merchant creation process is complete.  For example: CEID-0000190628 | М           | -  |

## Response fields

The possible merchant statuses include:

| Status                  | Description                                              |
|-------------------------|----------------------------------------------------------|
| Qualification           | Merchant is created (First onboarding status for MOB)    |
| In Pre Approval         | Merchant is submitted and is pending review and approval |
| Qualified               | Merchant internal approval process in Shift4 is done     |
| Underwriting            | Underwriting phase has started                           |
| Contract Management     | Contract phase has started                               |
| Pending Operation Setup | Setup phase has started                                  |
| Processing              | Merchant's onboarding is completed and ready to process  |
| Disqualified            | Merchant is disqualified due to business considerations  |
| Disconnected            | The merchant is no longer processing with Shift4         |

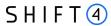

| Status      | Description                        |
|-------------|------------------------------------|
| Closed Lost | The merchant is no longer relevant |

## Response example

```
{ "result":{
    "response_code": "000",
    "response_description": "Request is successful",
    "response_details":[
    {
        "merchant_id": "CEID-0000250867",
        "merchant_status": "Pending Operation Setup"
     }
    }
}
```

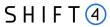

# **Get Connectivity details**

**Production URL** https://onboarding.sourcepayments.com/rest/setup/merchant/merchant\_connectivity/<merch ant d>

## **URL Parameters**

| Parameter<br>Name | Туре            | Length<br>(min,max) | Description                                                                                                    | PSP/<br>SMB | PF |
|-------------------|-----------------|---------------------|----------------------------------------------------------------------------------------------------|-------------|----|
| merchant_id       | [A-Z a-z 0-9 -] | (15,15)             | The merchant ID, as provided in the notification returned to the partner once the merchant creation process is complete.  For example: CEID-0000190628 | М           | -  |

## Response fields

The following information for connectivity details are retrieved for each merchant:

| Field name            | Description                                                                                     |
|-----------------------|-------------------------------------------------------------------------------------------------|
| merchant ID           | The merchant ID for connectivity details are retrieved                                          |
| gateway_mid           | The gateway MID of this merchant. If the merchant has several gateway_mid all are retrieved.    |
| channel               | Specifies whether this GWMID is card present / card not present                                 |
| descriptor            | The descriptor assigned to the merchant by the partner in a Create Merchant call                |
| last_modified_date    | Last modification date of the gateway MID or the terminal                                       |
| secret_key            | The secret key of the gateway MID in order to send transactions via the payment API             |
| target_mid            | The terminal ID of this gateway MID. If the gateway MID has several terminals all are retrieved |
| max_transaction_value | Max transaction value allowed for this terminal as was set in the onboarding underwriting phase |
| min_transaction_value | Min transaction value allowed for this terminal as was set in the onboarding underwriting phase |
| mcc_mc                | Approved MC MCC for this GW MID or terminal                                                     |
| mcc_visa              | Approved VISA MCC for this GW MID or terminal                                                   |
| Processor             | The processor of this terminal's transactions                                                   |
| device_type           | The device type of this terminal. Relevant only for card present.                               |

67

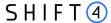

| Field name             | Description                                                          |
|------------------------|----------------------------------------------------------------------|
| device_street          | The device street of this terminal. Relevant only for card present.  |
| device_city            | The device city of this terminal. Relevant only for card present.    |
| device_country         | The device country of this terminal. Relevant only for card present. |
| transaction_currencies | Allowed transaction currencies as were set in the fixed MPS          |
| allowed_card_schemes   | Allowed card schemes currencies as were set in the fixed MPS         |
| allowed_operations     | Allowed operations as were set in product_configuration              |
| skin_id                | The selected Skin of the payment page for HPP code product           |
| static_key             | HPP Static key provided during onboarding for HPP code product       |

## Response example

```
{ "crx_request_id": "489d8dd0d4064a7cb7e42ca4089cc43a",
 "original_request_time": "2023-01-25T07:45:50.739",
 "result":{
   "response_code": "000",
   "response_description": "Request is successful",
   "response_details":[
       "merchant_id": "CEID-0000251508",
       "details":[
          "gateway_mid": "10029503",
          "channel": "Card Present",
          "descriptor": "Faustino Lviv",
          "last_modified_date": "2022-12-26 12:40:17",
          "secret_key": "1672058313251atc8ojj",
          "Terminals":[
             "target_mid": "R0000052",
             "card_present": true,
             "last_modified_date": "2022-12-26 12:40:17",
             "max_transaction_value": 2500,
             "min_transaction_value": 0,
             "mcc_mc": "5999",
             "mcc_visa": "5999",
             "processor": "CREDORAX",
             "device_type": "Ingenico iCT250",
             "device_street": "Ruska street",
             "device_city": "Lviv",
             "device_country": "United States",
             "transaction_currencies":[
               "EUR",
```

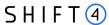

```
"DKK",
             "CZK",
             "SEK",
             "NOK"
            ],
            "allowed_card_schemes":[
             "MasterCard",
             "Visa"
           ]
          },
            "target_mid": "R0000053",
            "card_present": true,
            "last_modified_date": "2022-12-26 12:40:17",
            "max_transaction_value": 2500,
            "min_transaction_value": 0,
            "mcc_mc": "5999",
            "mcc_visa": "5999",
            "processor": "CREDORAX",
            "device_type": "Ingenico iCT250",
            "device_street": "Ruska street",
            "device_city": "Lviv",
            "device_country": "United States",
            "transaction_currencies":[
             "EUR",
             "DKK",
             "CZK",
             "SEK",
             "NOK"
            ],
            "allowed_card_schemes":[
             "MasterCard",
             "Visa"
           ]
          },
      }
    ]
   }
 ]
}
```

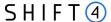

## **Appendix A: HMAC-SHA512 Request Signature**

Every API request is associated with a package signature sent as an authorization header in order to ensure the authenticity of data transfer. This package signature, in turn, is calculated on a newline separated list of values using HMAC-SHA512 with the requestor's unique secret key.

The header template is:

Authorization: HMAC-SHA512 Credential = <cli>clientId>, Signature = < HMAC-SHA512 in hex>

### Step 1: Calculating the Signature

- 1. To calculate the signature, you need the following information:
  - Request type: for create or update it is POST, for get\_status it is GET
  - Link where the request will be sent
  - Date the same date as in the Date header, for example: Fri, 26 Aug 2022 12:14:30 GMT
  - JSON of the request. Make sure to remove spaces and newlines in JSON.
- 2. Combine all these elements into a single string, with each component written from the next line, for example:

#### **POST**

https://onboarding.sourcepayments.com/setup/merchant/

Fri, 26 Aug 2022 12:14:30 GMT

{"is\_update":true,"merchant\_requirement":[{"is\_update":true,"active":true,"merchant\_requirement\_id":"5","pos\_device":{"address\_line\_1":"tes\_upd","city":"NEW","country":"ITA","number\_of\_devices":"15","postcode":"new"," state":"CA"}}}}

3. Apply the HMAC-SHA512 hashing algorithm to the JSON body of the request and the merchant's secret key.

The result of applying HMAC-SHA512 to the request body and secret should look like this: 3464b92a69578ece8fd422cc355c7e4cf3948770065e19dc517c97b51f1f5192f180c920b02449e1ad47 34420dea9eac8f51952a880f53e18a453db6308ad50f

## Step 2: Create the Authorization header

The authorization header template is:

Authorization: HMAC-SHA512 Credential=<your\_partner\_id>, Signature=<HMAC-SHA512 in hex>

For example, if:

- Your partner ID is CEID-0000190325, and
- The signature calculated in Step 1 is:
   3464b92a69578ece8fd422cc355c7e4cf3948770065e19dc517c97b51f1f5192f180c920b02449e1ad47344
   20dea9eac8f51952a880f53e18a453db6308ad50f.

Then the authorization header is:

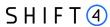

Authorization: HMAC-SHA512 Credential= CEID-0000190325, Signature=3464b92a69578ece8fd422cc355c7e4cf3948770065e19dc517c97b51f1f5192f180c920b02449e1ad 4734420dea9eac8f51952a880f53e18a453db6308ad50f

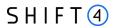

# **Appendix B: Products**

This appendix lists all the possible products that can be specified in the "product" field of the merchant\_product object:

| Product name                                 |  |
|----------------------------------------------|--|
| 3D Secure                                    |  |
| 3DS Adviser                                  |  |
| Account Updater on Demand                    |  |
| Acquiring services                           |  |
| Amex (via Cybersource )                      |  |
| APM Enabler                                  |  |
| Apple Pay                                    |  |
| Astropay direct                              |  |
| Banorte bank (via Cybersource)               |  |
| BNP (Via Computop)                           |  |
| Cal (Via Yaad Sarig)                         |  |
| Card present package                         |  |
| Chargeback prevention -Ethoca                |  |
| Chargeback prevention -RDR                   |  |
| Credorax acquiring                           |  |
| Credorax on behalf                           |  |
| ECP                                          |  |
| FirstData                                    |  |
| Gateway Services                             |  |
| Google Pay                                   |  |
| HPP Code                                     |  |
| HPP Form                                     |  |
| Isracard (Via Yaad Sarig)                    |  |
| Israeli acquiring - Leumi Card               |  |
| Israeli Acquiring Processor (Via Yaad Sarig) |  |
| LPM Services                                 |  |
| Nuvei                                        |  |

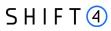

| Product name                      |  |
|-----------------------------------|--|
| PayByLink                         |  |
| PayPal                            |  |
| Raiffeisen bank (via Cybersource) |  |
| Retry optimization                |  |
| Smart guard                       |  |
| Spanish connectivity (Redsys)     |  |
| Token                             |  |
| Token Account Updater             |  |
| TSYS (via Cybersource)            |  |
| UATP (via Cybersource)            |  |
| Worldpay                          |  |

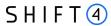

# **Appendix C: Result Codes**

This appendix lists all the possible result codes that can be returned in the "result" object and their corresponding descriptions.

Note: The result description is used for reference and may change from time to time.

| Result Code | Description                                                     |
|-------------|-----------------------------------------------------------------|
| 000         | Request is successful                                           |
| 012         | At least one of the following input parameters is malformed     |
| 014         | At least one of the following input parameters is missing       |
| 016         | Authentication failed due to invalid authentication credentials |
| 020         | Operation not allowed                                           |
| 001         | Failure due to a technical reason                               |
| 007         | Credorax request timeout                                        |

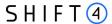

# **Appendix D: Related Corporate and Merchant Individual Scenarios**

The following figures illustrates scenarios in which both a related\_corporate object and a merchant\_individual object are sent.

#### Scenario 1

In this scenario, the onboarded merchant has a corporate shareholder, which has two natural persons shareholders.

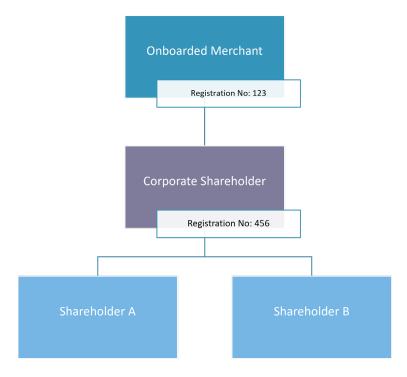

To depict this business structure through the API, send the following:

| A related_corporate object for company 123     | company_registration_number: 123                    |
|------------------------------------------------|-----------------------------------------------------|
|                                                | related_corporate: null                             |
| A related_corporate object for company 456     | <ul><li>company_registration_number : 456</li></ul> |
|                                                | • related_corporate: 123                            |
| A merchant_individual object for shareholder A | • related_corporate: 456                            |
| A merchant_individual object for shareholder B | • related_corporate:456                             |

#### Scenario 2

In this scenario, the onboarded merchant has two corporate shareholders, and one natural person shareholder.

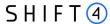

- Shareholder 1 is a natural person identified as beneficial owner, as he has more than 25% of the share.
- Corporate shareholder 899 has only 10% of the shares but needs to be recognized as an owner as it is a legal entity.
- Corporate shareholder 567 has 3 Shareholders:
  - o Two (D+E) that are natural persons that are identified as beneficial owners.
  - o One (C) who is a natural person that is not a beneficial owner as he has less than 25% of the shares.

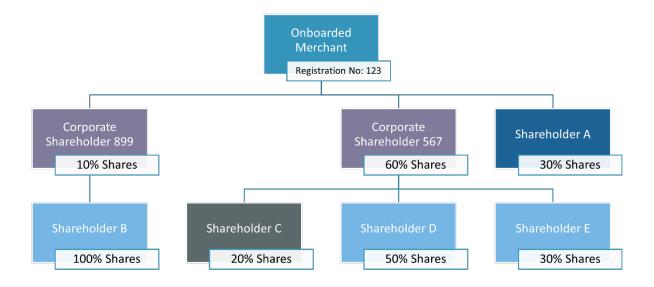

To depict this business structure through the API, send the following:

| A related_corporate object for company 123                                                  | • company_registration_number: 123  |
|---------------------------------------------------------------------------------------------|-------------------------------------|
|                                                                                             | related_corporate: null             |
| A related_corporate object for company 899                                                  | • company_registration_number : 899 |
|                                                                                             | • related_corporate: 123            |
| A related_corporate object for company 567                                                  | • company_registration_number : 456 |
|                                                                                             | • related_corporate: 123            |
| A merchant_individual object for shareholder A                                              | related_corporate: 123              |
| A merchant_individual object for shareholder B                                              | related_corporate: 899              |
| A merchant_individual object for shareholder D                                              | related_corporate: 567              |
| A merchant_individual object for shareholder E                                              | related_corporate: 567              |
| No need to send an object for shareholder C, as he has less than 25% percent of the shares. |                                     |

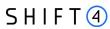

# **Appendix E: Operation codes**

This appendix lists all the possible operation codes values that can be specified in the "allowed\_operations" field of the product\_configuration object.

| Operation code                        |
|---------------------------------------|
| [12] - Use Token - Auth               |
| [13] - Use Token - Capture            |
| [14] - Token Auth Void                |
| [15] - Token Referral Credit          |
| [16] - Block Token                    |
| [2] - Authorization                   |
| [23] - Create Token with Sale         |
| [24] - Use Token – Recurring Sale     |
| [28] - Create Token - Auth            |
| [29] - Create Token – Capt            |
| [3] – Capture                         |
| [301] - Fraud transaction update      |
| [32] - Use Token - Recurring Auth     |
| [33] - Use Token – Recurring Capt     |
| [34] Referral CFT                     |
| [35] - Independent CFT                |
| [37] - Create Token independent CFT   |
| [38] - Use token independent CFT      |
| [4] - Authorization Void              |
| [46] - Use Token - Independent Credit |
| [5] - Referral Credit                 |
| [55] - ATC update                     |
| [6] - Independent Credit              |
| [7] - Sale Void                       |
| [8] - Refund Void                     |
| [88] - 3DS only create token          |
| [89] - 3DS only use token             |

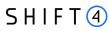

| Operation code                       |  |
|--------------------------------------|--|
| [9] - Capture Void                   |  |
| [92] - 3D Secure completion          |  |
| [96] - versioning                    |  |
| [97] - Use token versioning          |  |
| [98] - 3D Secure authentication Only |  |

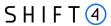

# **Appendix F: Onboarding Documents**

This chapter lists the details for adding onboarding documents as part of the **upload document API** request.

## Possible Values for the file\_type Parameter

| Category              | Document Name                                      | Code |
|-----------------------|----------------------------------------------------|------|
| Proof of ID           | ID                                                 | 1    |
| Proof of ID           | Passport                                           | 2    |
| Proof of ID           | Shareholder passport                               | 36   |
| Proof of Residency    | Utility bill                                       | 3    |
| Proof of Residency    | Proof of address                                   | 13   |
| Proof of Residency    | Lease Agreement for Individual                     | 46   |
| Financial Documents   | Bank statement                                     | 4    |
| Financial Information | Processing history                                 | 7    |
| Financial Information | Processing history (including chargebacks)         | 31   |
| Financial Information | Financial Statements                               | 99   |
| Business Information  | Certificate of registration                        | 5    |
| Business Information  | Certificate of incorporation                       | 12   |
| Business Information  | Register of shareholders                           | 6    |
| Business Information  | Register of directors                              | 14   |
| Business Information  | License to carry out the business                  | 20   |
| Business Information  | License passporting                                | 11   |
| Business Information  | Local gaming license                               | 21   |
| Business Information  | Partnership agreement                              | 24   |
| Business Information  | Parent company agreement                           | 23   |
| Business Information  | Deed of trust                                      | 10   |
| Business Information  | Merchant declaration - Settlement to partner       | 35   |
| Business Information  | Board resolution confirming the settlement account | 40   |
| Business Information  | Company Guarantee                                  | 26   |
| Business Information  | Power of attorney                                  | 29   |
| Business Information  | Source of Wealth                                   | 44   |

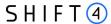

| Category              | Document Name                                             | Code |
|-----------------------|-----------------------------------------------------------|------|
| Compliance Documents  | PCI SAQ                                                   | 9    |
| Compliance Documents  | PCI AOC                                                   | 16   |
| Compliance Documents  | Partnership PCI SAQ                                       | 27   |
| Compliance Documents  | Sole Trader PCI SAQ                                       | 28   |
| Compliance Documents  | Industry related questionnaire                            | 18   |
| Compliance Documents  | Credorax Staged Digital Wallet Questionnaire              | 19   |
| Compliance Documents  | Declaration for merchants offering free trials/samples    | 33   |
| Compliance Documents  | Adult Compliance Assessment                               | 43   |
| Compliance Documents  | Compliance assessment questionnaire for website's content | 38   |
| Compliance Documents  | Enhanced due diligence                                    | 15   |
| Compliance Documents  | Enhanced due diligence – corporate shareholder            | 32   |
| Compliance Documents  | Certificate of good standing                              | 30   |
| Compliance Documents  | Company AML policy                                        | 39   |
| Compliance Documents  | Visitor Report Form                                       | 45   |
| Financial Information | Split by MCC                                              | 37   |
| Business Information  | Business plan                                             | 25   |
| Financial Information | Schematic transaction flow diagram                        | 34   |

#### **Required Documents**

The list below consists of the preliminary list of KYC documents required from the merchant. Additional documents may be needed upon Shift4's review of the merchants.

#### **Authorized Signatory**

- Valid Proof of Identity file code 1 or 2
- Proof of Residential Address (not older than 6 months) file code 13
- Power of Attorney / Authorization to sign file code 29

#### **Majority Shareholder / UBO**

- Valid Proof of Identity file code 1 or 2
- Proof of Residential Address (not older than 6 months) file code 13

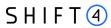

#### **Business Activity Documents**

- Recent financials file code 99
- PCI Documents file code 9
- Business license (if relevant) file code 20
- Processing history (last 6 months) file code 7

#### **Settlement**

• Bank Statement in the name of the merchant - file code 4

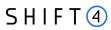

# **Appendix G: Primary Sector Codes List**

| Numeric Code | Sector Name                                          |
|--------------|------------------------------------------------------|
| 001          | Amusement Park or Circus                             |
| 002          | Bowling Alley                                        |
| 003          | Café                                                 |
| 004          | Cleaner                                              |
| 005          | Clothing Alterations & Repair                        |
| 006          | Cloud-based software (not games)                     |
| 007          | Computer Repair                                      |
| 008          | Courier Services                                     |
| 009          | Cruise Line                                          |
| 010          | Cyberlockers                                         |
| 011          | Dating Services                                      |
| 012          | Dentist                                              |
| 013          | Digital Goods (general)                              |
| 014          | Doctor (Chiropodist/Podiatrist)                      |
| 015          | Doctor (Cosmetic Surgeon)                            |
| 016          | Doctor (General Practitioner)                        |
| 017          | Doctor (Other)                                       |
| 018          | Doctors (Chiroptractor)                              |
| 019          | Domain-Registration                                  |
| 020          | Dry Cleaners                                         |
| 021          | Electrician                                          |
| 022          | Electronic Vehicle Charging                          |
| 023          | Electronics Repair (No Sales) - Not Small Appliances |
| 024          | Electronics Repair (No Sales) - Small Appliances     |
| 025          | Estate Agent/Letting Agent                           |
| 026          | Fortune Tellers or Psychics                          |
| 027          | Garage (Body Repair)                                 |
| 028          | Garage (Car Repairs/Servicing)                       |
| 029          | Gardener                                             |

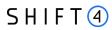

| Numeric Code | Sector Name                               |
|--------------|-------------------------------------------|
| 030          | Golf Club (Private Members)               |
| 031          | Golf Course (Public)                      |
| 032          | Health and Fitness Clubs                  |
| 033          | Hotel                                     |
| 034          | Insurance Sales/Broker (face-to-face)     |
| 035          | Insurance Sales/Broker (non face-to-face) |
| 036          | Insurance Underwriting                    |
| 037          | Laundry Services                          |
| 038          | Limousine Hire                            |
| 039          | Money Transfer                            |
| 040          | Nightclub                                 |
| 041          | Nursing Services                          |
| 042          | Online or Streaming Games                 |
| 043          | Online or Streaming Media                 |
| 044          | Optician                                  |
| 045          | Other                                     |
| 046          | Painter/Decorator/General Contractor      |
| 047          | Petrol Station                            |
| 048          | Plumber                                   |
| 049          | Professional Sports Club                  |
| 050          | Pub                                       |
| 051          | Public Transport - Bus                    |
| 052          | Public Transport - Ferry                  |
| 053          | Public Transport - Railway                |
| 054          | Restaurant (Sit-down)                     |
| 055          | Restaurant (Takeaway)                     |
| 056          | Retail - Books                            |
| 057          | Retail - Building Materials               |
| 058          | Retail - Department Store                 |
| 059          | Retail - Florist                          |

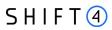

| Numeric Code | Sector Name                                              |
|--------------|----------------------------------------------------------|
| 060          | Retail - Garden Supplies                                 |
| 061          | Retail - Hardware                                        |
| 062          | Retail - Jewelry                                         |
| 063          | Retail - Newsagent                                       |
| 064          | Retail - Paint/Wallpaper                                 |
| 065          | Retail - Pharmacy                                        |
| 066          | Retail - Alcohol/Off-License                             |
| 067          | Retail - Antique Shops                                   |
| 068          | Retail - Bakery                                          |
| 069          | Retail - Bridal Wear                                     |
| 070          | Retail - Butcher/Sales of Meat Products                  |
| 071          | Retail - Charity Shop                                    |
| 072          | Retail - Children and Infant's Clothing & Accessories    |
| 073          | Retail - Clock and Watch Sales and Repair                |
| 074          | Retail - Clothing (Men's and Women's but not Children)   |
| 075          | Retail - Clothing (Men's and Women's including Children) |
| 076          | Retail - Computer Peripheries and Software               |
| 077          | Retail - Computer Software and Games                     |
| 078          | Retail - Dairy Products                                  |
| 079          | Retail - Delicatessens                                   |
| 080          | Retail - Discount Stores                                 |
| 081          | Retail - Electronics Sales & Repair                      |
| 082          | Retail - Fishmonger                                      |
| 083          | Retail - Fruit & Vegetables                              |
| 084          | Retail - Furniture                                       |
| 085          | Retail - Game, Toy and Hobby Shops                       |
| 086          | Retail - General Store/Supermarket                       |
| 087          | Retail - Health Food/Vitamins and Supplements            |
| 088          | Retail - Ice Cream/Yoghurt Sales                         |
| 089          | Retail - Lingerie                                        |

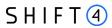

| Numeric Code | Sector Name                                     |
|--------------|-------------------------------------------------|
| 090          | Retail - Men's and Boy's Clothing & Accessories |
| 091          | Retail - Music/DVD store                        |
| 092          | Retail - Office Supplies and Stationery         |
| 093          | Retail - Other                                  |
| 094          | Retail - Other Clothing                         |
| 095          | Retail - Pushchairs, strollers, prams, etc      |
| 096          | Retail - Riding Apparel (Horses or Motorcycle)  |
| 097          | Retail - Secondhand Goods (General)             |
| 098          | Retail - Shoes                                  |
| 099          | Retail - Sportswear                             |
| 100          | Retail - Sweets/Snacks/Dried Fruit              |
| 101          | Retail - Swimwear                               |
| 102          | Retail - Tailors                                |
| 103          | Retail - Tea and Coffee                         |
| 104          | Retail - T-shirts                               |
| 105          | Retail - Wigs, Toupees & Hair Extensions        |
| 106          | Retail - Women's Accessories                    |
| 107          | Retail - Women's and Girl's Clothing            |
| 108          | Subscriptions - Magazines etc                   |
| 109          | Subscriptions - Media/Video etc                 |
| 110          | Subscriptions - Other                           |
| 111          | Taxi                                            |
| 112          | Travel Agent/Tour Operator                      |
| 113          | Tyre repair                                     |
| 114          | Tyre sales                                      |
| 115          | Utilities Payments                              |
| 116          | Vehicle respray/paint                           |
| 117          | Vehicle Sales (New and Used)                    |
| 118          | Vehicle Sales (Used only)                       |
| 119          | Veterinarian                                    |

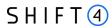

| Numeric Code | Sector Name                              |  |
|--------------|------------------------------------------|--|
| 120          | Web-hosting                              |  |
| 121          | Window Cleaner                           |  |
| 122          | Retail - Bicycle Shop                    |  |
| 123          | Health and Beauty Spas                   |  |
| 124          | Retail - Vehicle Parts                   |  |
| 125          | Retail - Vehicle Accessories & Equipment |  |
| 126          | Retail - Art Dealers and Galleries       |  |
| 127          | Retail - Art and Craft Supplies          |  |
| 128          | Retail - Fabric and Sewing               |  |
| 129          | Caterers                                 |  |
| 130          | Campsites                                |  |
| 131          | Shoe Repair and Cleaning                 |  |
| 132          | Hairdresser/Barber                       |  |

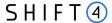

## **Appendix H – Implementation Guidelines**

This chapter lists best practices and guidelines for smooth onboarding and underwriting processes. It outlines what to pay attention to when sending values through the API, and answers some of the most common questions and faults partners come across. Following these guidelines will help make your merchant onboarding process frictionless as possible.

#### **Data Alignment**

Ensuring alignment between the information transmitted via the API and the accompanying proofing documents is crucial, as it mitigates underwriting complications and expedites the onboarding process significantly. When submitting the Bank account details, merchant individuals' details and business registration information, make sure that the details sent through the API match the supporting documents.

E.q.: The full name of the UBO should be transmitted exactly how it appears in the proof of ID.

#### **Bank Account Guidelines**

When sending the bank account for different types of merchants, follow the below guidelines:

| Corporate    | Must be a business account.                                                          |  |
|--------------|--------------------------------------------------------------------------------------|--|
|              | The beneficiary's name must match the registered name of the merchant.               |  |
| Sole Traders | The bank account can be either business or private account.                          |  |
|              | • The name of the entity registered with us must match the one in the bank account.  |  |
|              | E.g.: If the merchant individual name is the one that appears on the bank statement, |  |
|              | this name should appear in the beneficiary details.                                  |  |

#### **Merchant Individuals**

When sending the merchant individuals for different types of merchants, follow the below guidelines:

| Corporate    | Fill in the details for all the individuals who are the owners and directors of that this business, to accurately depict the business structure.                                                          |
|--------------|----------------------------------------------------------------------------------------------------|
| Sole Traders | Only one individual is applicable. Refer to the Glossary for more information.                                                                                                    |
| Partnership  | <ul> <li>At least two individuals from type "partner" need to be sent when the business type is partnership.</li> <li>Partnership individuals can be only 'authorized signature' or 'partner'.</li> </ul> |

87

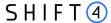

#### **Related Corporate**

It is important to send the related\_corporate object to accurately depict the merchant's business structure. Shift4's underwriting process is based on the information sent through the API and includes examination of the merchant's business structure. Thus, not sending this object with all the necessary information will cause complications in the underwriting process and will prolong the onboarding process. For more information and examples on this object, refer to Appendix D – Related Corporate and Merchant Individuals Scenarios.

#### **Merchant Unique Values**

As part of the underwriting process, we ask for Maximum transaction value (max\_trx\_value) and for the expected monthly turnover (expected\_monthly\_turnover). These numbers should be accurate and reflect the merchant's business genuinely. We recommend to not pre-populate these fields with generic number for all the merchants you onboard, as inaccurate numbers impact our assessment and can cause frictions in the Underwriting and Risk checks.

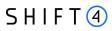

# **Change History**

| Version | Subject/Date | Description                                                                                                    |
|---------|--------------|----------------------------------------------------------------------------------------------------|
| 1.5     | June 2024    | New chapter: API workflows New notification: When the merchant status changes to processing. See in Get Status and in the API Workflows chapter.  Addition of new business type option: Partnership. Added in: Glossary business_type indivdutal_type  All the parameters tables were reorganized by their order in the API call (TBD)  The minimum value in string fields were changed from 0 [0-X] to 1 [1-X]  Addition of fields on 'Create Merchant' flow: On root level: number_of_employees numul_turnover balance_sheet_total maximum_transaction_value vat_number support_subscription free_membership_trials automatic_billing_after_trial automatic_recurring_payments charging_frequency  Addition of new document types to Onboarding Documents (Appendix F): Source of Wealth Visitor Report Form Lease Agreement for individual  Requirement Change: beneficiary_address_line_2 field requirement changed to optional |

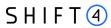

| Version   | Subject/Date  | Description                                                                                                    |
|-----------|---------------|----------------------------------------------------------------------------------------------------|
| 1.4       | February 2024 | Addition of SMB Audience and designated fields (tagged SMB)                                                                         |
|           |               | <ul> <li>New object: top_4_countries, on root level of 'create merchant'<br/>flow</li> </ul>                                        |
|           |               | Addition of Glossary of common terms                                                                                                |
|           |               | Addition of Appendix H – Implementation Guidelines                                                                                  |
|           |               | New fields on 'Create Merchant' flow:                                                                                               |
|           |               | o On the root level:                                                                                                    |
|           |               | <ul> <li>avg_delivery_days</li> </ul>                                                                                               |
|           |               | <ul> <li>average_transaction_value</li> </ul>                                                                                       |
|           |               | <ul> <li>primary_payment_channel</li> </ul>                                                                                         |
|           |               | <ul> <li>purchase_charge_timing</li> </ul>                                                                                          |
|           |               | <ul><li>primary_sector</li></ul>                                                                                                    |
|           |               | <ul> <li>New appendix (G) listing the sector and codes.</li> </ul>                                                                  |
|           |               | o On merchant individual:                                                                                                    |
|           |               | <ul> <li>email_address</li> </ul>                                                                                                   |
|           |               | Updated the Onboarding documents list.                                                                                              |
|           |               | <ul> <li>The code example of 'create merchant' is updated with the new<br/>objects and fields.</li> </ul>                           |
|           |               | Change of requirement: Fee list object becomes optional.                                                                            |
| 1.3 rev 3 | November 2023 | Rebrand to Shift4                                                                                                    |
| 1.3 rev 2 | August 2023   | Minor changes to merchant_terms_identifier description                                                                              |
| 1.3 rev 1 | August 2023   | Added a missing parameter to the merchant_bank_accont object: merchant_terms_identifier                                             |
| 1.3       | July 2023     | Added pricing management functionality                                                                                              |
|           |               | • merchant_bank_account object: Change of parameter name from acquiring_pricing_id to partner_terms_identifier                      |
|           |               | <ul> <li>merchant_requirement object: Change of parameter name from<br/>acquiring_pricing_id to partner_terms_identifier</li> </ul> |
|           |               | New mandatory pricing object                                                                                                    |
| 1.2       | April 2023    | Submit merchant function                                                                                                    |
| 1.1       | March 2023    | Get connectivity API                                                                                                    |
|           |               | Appendix F: onboarding documents list                                                                                               |
|           |               | URL field type                                                                                                    |
|           |               | Apartment number field type                                                                                                    |
| 1.0       | January 2023  | First Release                                                                                                    |

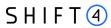

# **Need Support?**

Contact our Client Relations Center 24/7 for any additional information or technical issue:

US: +1.617.715.1977

UK: +44.20.3608.1288

EU: +356 2778 0876

Email: support.europe@shift4.com